# what is the role of the local bubble?

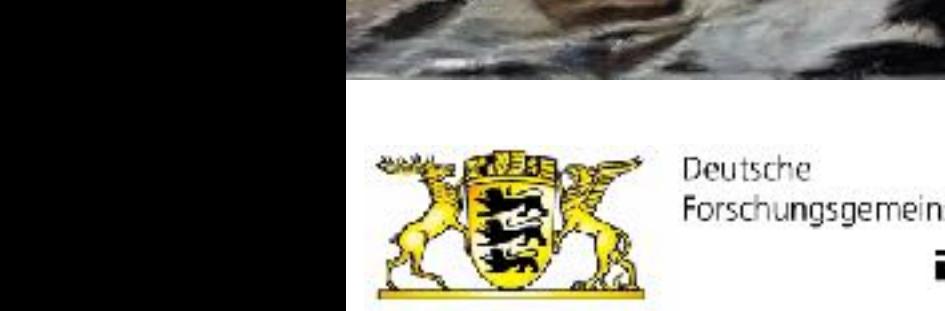

DFG

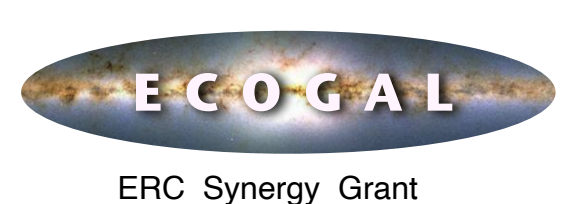

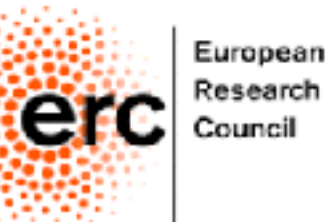

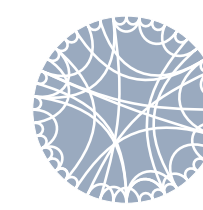

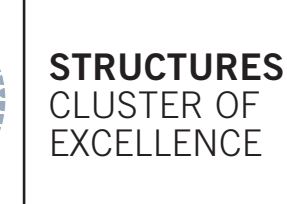

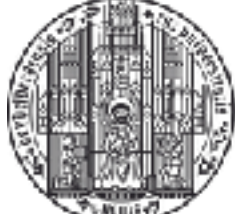

UNIVERSITÄT<br>HEIDELBERG ZUKUNFT SEIT 1386

## dust polarization Faraday rotation map

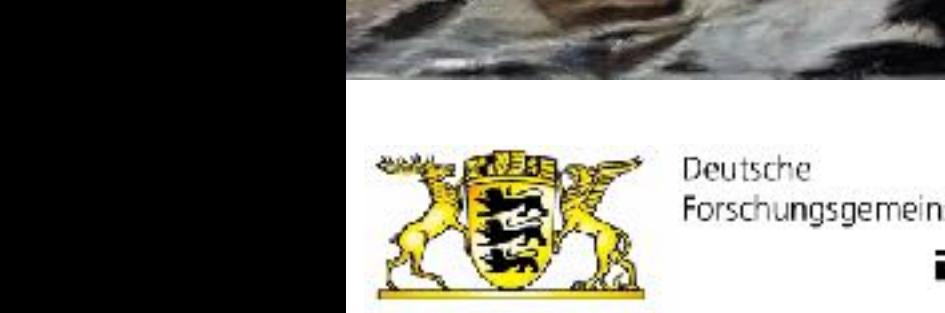

DFG

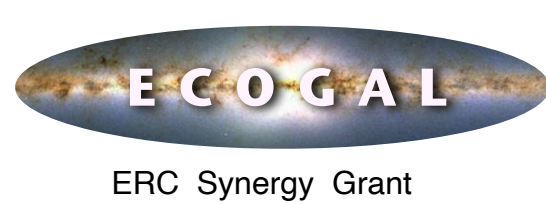

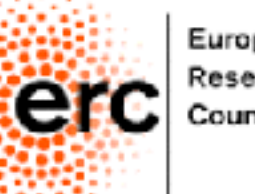

European Research Council

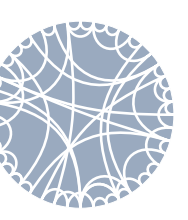

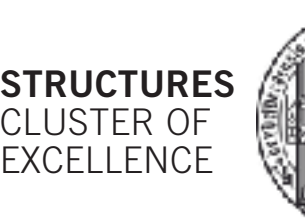

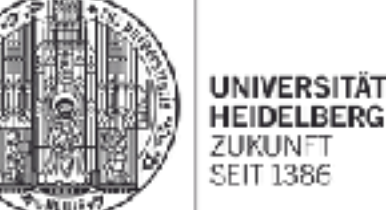

## **can we fully understand this map?**

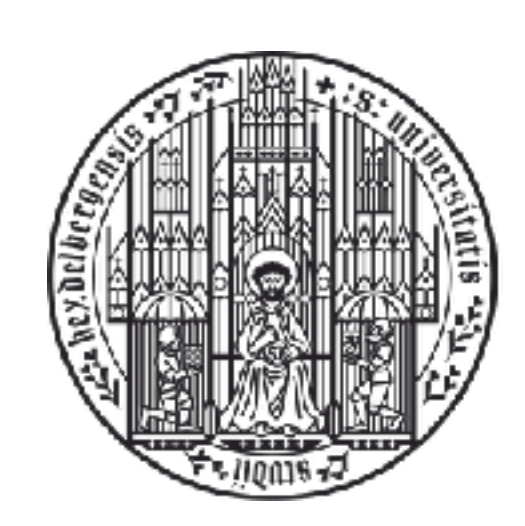

**UNIVERSITÄT<br>HEIDELBERG** ZUKUNFT<br>SEIT 1386

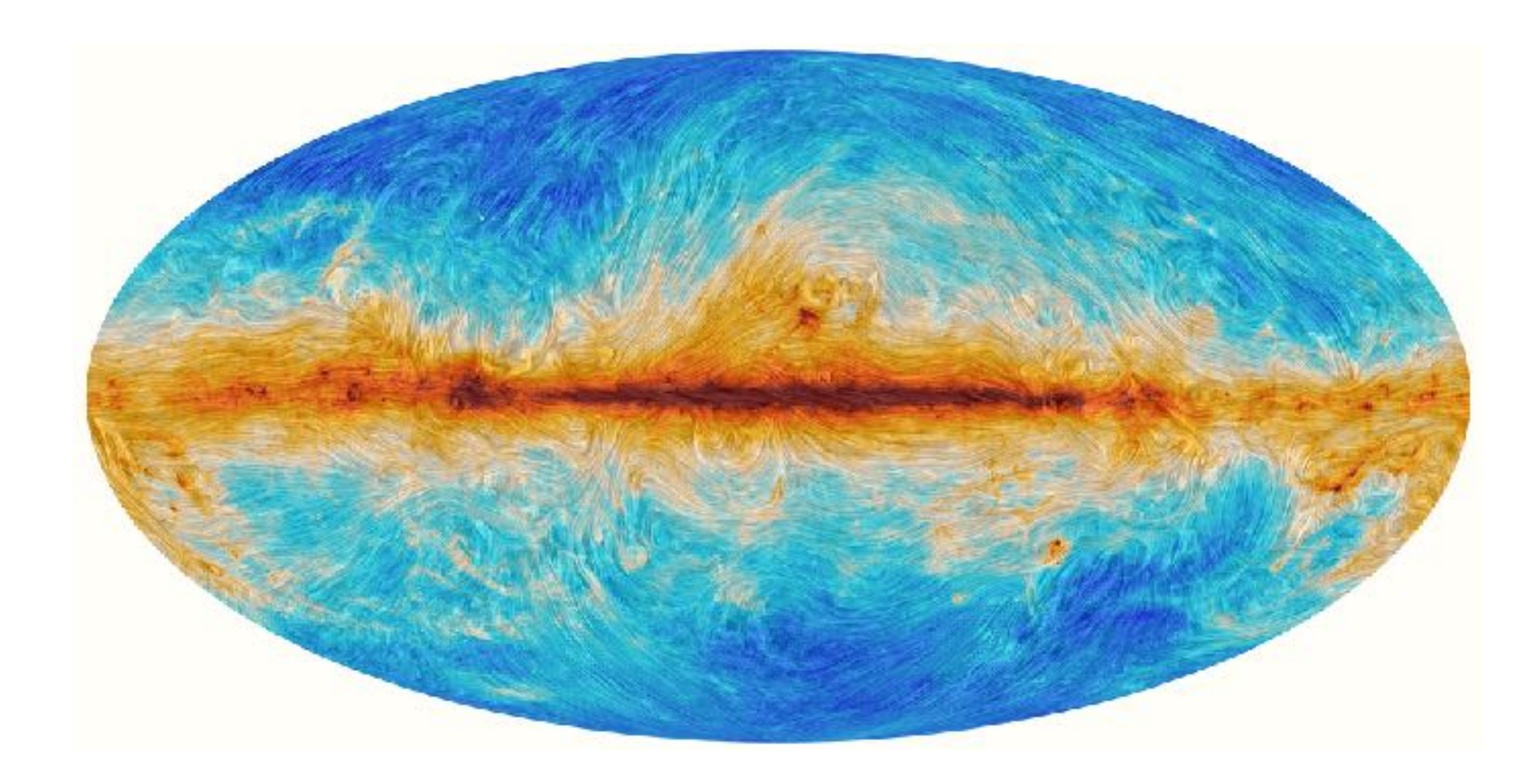

the sky as seen by Planck

#### **can we fully understand this map?**

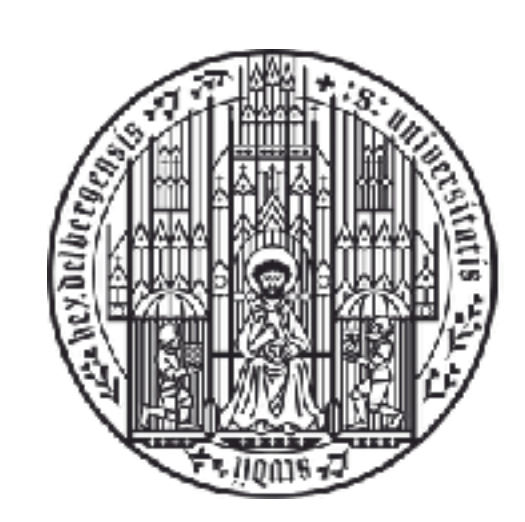

**UNIVERSITÄT HEIDELBERG** ZUKUNFT **SEIT 1386** 

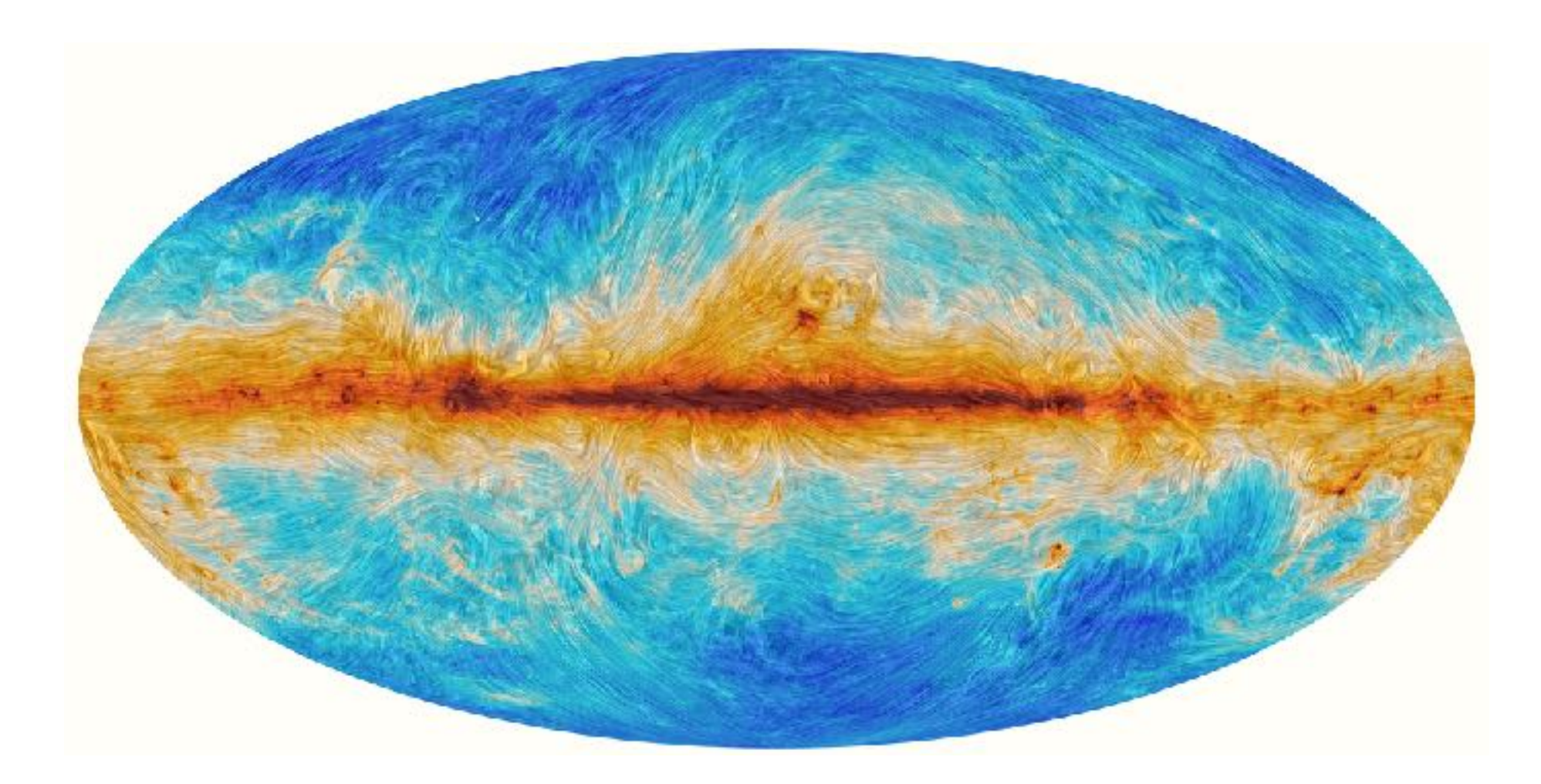

unfortunately we are far away from that still …

the sky as seen by Planck

# galactic center dust polarization maps

#### **synthetic maps with Polaris …**

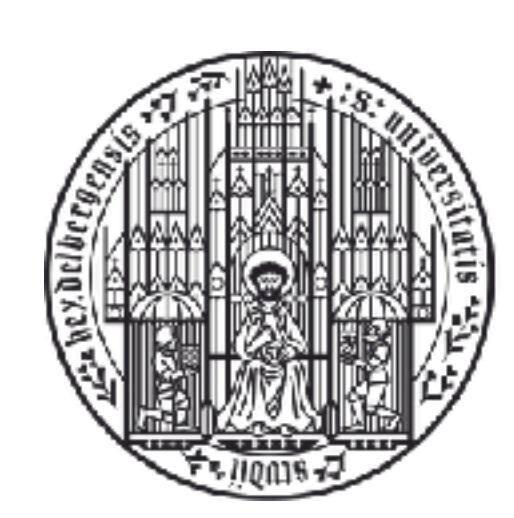

#### **UNIVERSITÄT HEIDELBERG** ZUKUNFT **SEIT 1386**

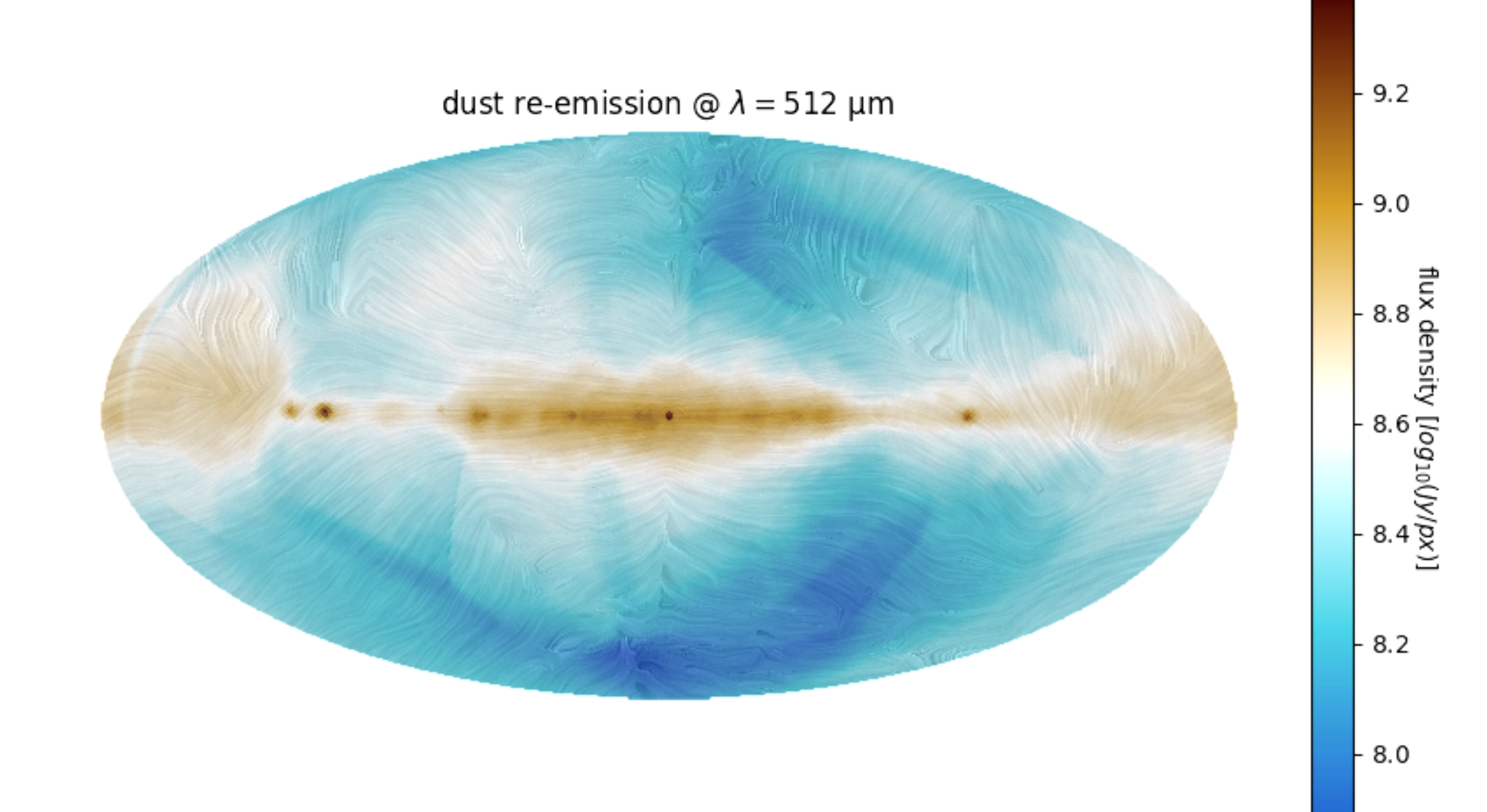

## **Polaris polarized radiative transfer**

- MC dust heating: Combined heating algorithm of continuous absorption and immediate temperature correction
- grid: octree-grid with adaptive refinement
- polarization mechanism: Dichroic extinction, thermal reemission, and scattering
- dust grain alignment mechanisms:
	- Imperfect Davis-Greenstein (IDG)
	- Radiative torques (RAT)
	- Mechanical alignment (GOLD)
	- Imperfect internal alignement
	- Independent dust grain composition
- optimization: Enforced scattering, wavelength range selection, and modified random walk

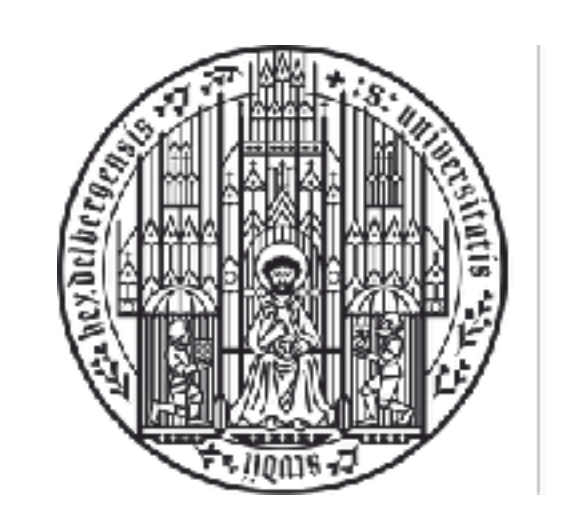

**UNIVERSITÄT HEIDELBERG** ZUKUNFT **SEIT 1386** 

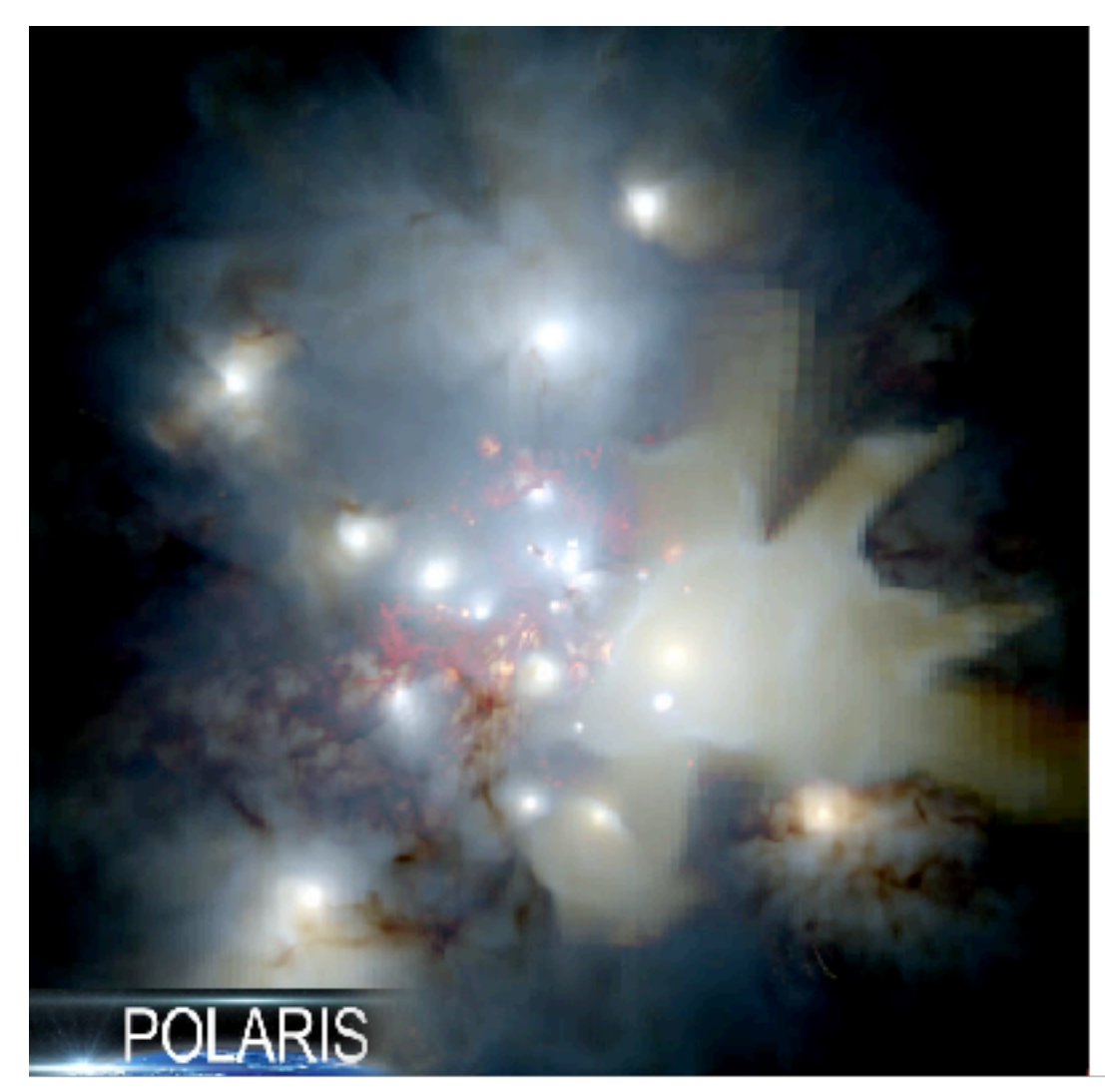

Reissl et al. (2016, A&A, 593,87) Reissl et al. (2019, ApJ, 885, 15)

Polaris website in Kiel: http://www1.astrophysik.uni-kiel.de/~polaris/

#### **ing Polaris 1 2. The Randay rotation**<br>2. The Randay rotation need for a new and version is able to the internet restriction in the second station in the second station in <br>The second station is able to the second station in the second station in the second station in the second stat  $\textsf{F}$ aradav rotation in Night  $\mathscr{P}$  is  $\textsf{F}$  . Storbing in a stock state  $\textsf{F}$

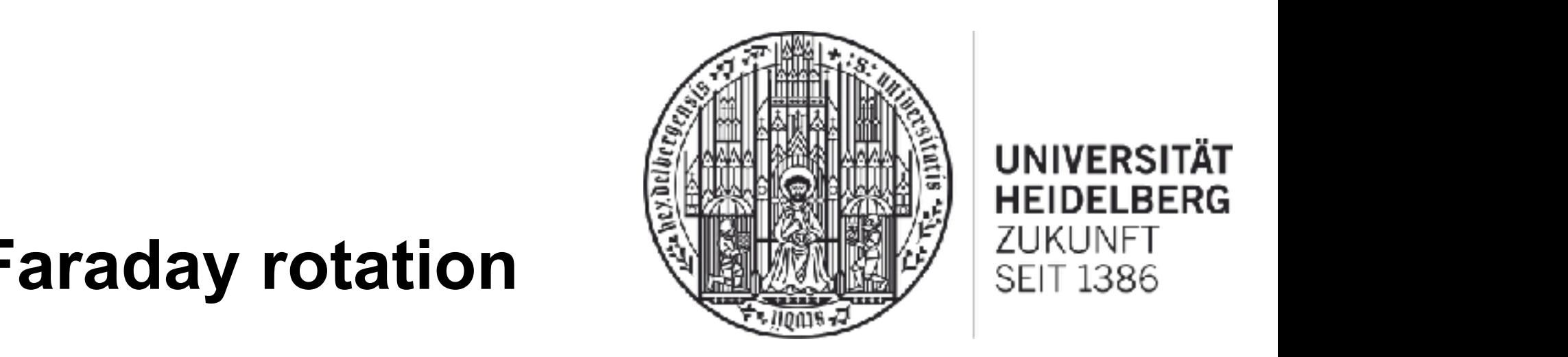

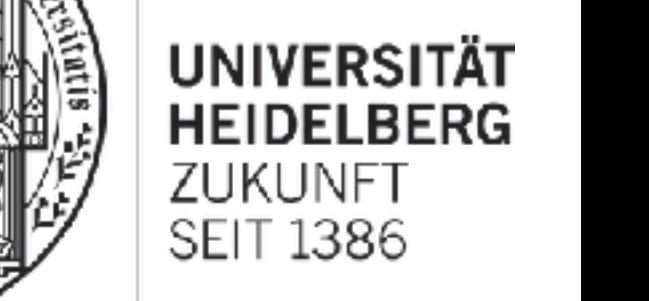

**ARIS AND Stokes formalism:** where the parameters in the total intensity,  $\alpha$  *D*  $\alpha$  *Quality* 

 $\vec{S} = (I, Q, U, V)^T$  $\mathcal{C}(\mathcal{D})$  and  $\mathcal{D}(\mathcal{D}, \mathcal{C})$  and  $\mathcal{D}(\mathcal{D})$  $S = (I, Q, U, V)^T$  d

 $\underline{Q}$  and  $\underline{Q}$ ,  $U$  = linear polarization of the in- $I =$  total intensity  $\widetilde{V}$  = circular polarization  $i\in \mathbb{R}^n$  is for circular polarism.  $\begin{array}{ccc} \hline \searrow & & \text{if } & \text{if } & \$  $\frac{C}{C}$   $\frac{C}{C}$   $\frac{C}{C}$   $\frac{C}{C}$  electron and cosmic ray (CR) electron and cosmic ray (CR) elec-

$$
P_1 = \sqrt{\frac{U^2 + Q^2}{I^2}} \ .
$$

 $T_{\text{max}}$  traction of linear polarisation **Figure 1.5** fraction of linear polarization larization.

$$
p_{\rm t} = \sqrt{U^2 + Q^2 + V^2}
$$
 with appropriate rotation of coordinate direction

*PHP* **II, which is a mean of the** *I***, which is a mean of** *I***, which is a mean of** *I***, which is a mean of** *I***, which is a mean of** *I***, which is a mean of** *I***, which is a mean of** *I***, which is a mean of** *I***, which is a me** distributions of the Milky Way Way

projected into the plane perpendicular to the propagative direction of the radiation of the radiation of the radiation of the radiation of the radiation of the radiation of the radiation of the radiation of the radiation of the radiation of the radiation of the radiat Equation of redictive tree Equation of radiative transfer:

$$
\frac{d}{d\ell}\vec{S} = -\hat{K}\vec{S} + \vec{J}.
$$

 $K = 4x4$  Müller matrix  $\overline{K}$  = 4x4 ividient matrix<br>*J* = emissivity

$$
\frac{\partial^2}{\partial t^2}.
$$
\npolarization

\n
$$
\frac{d}{dt} \begin{pmatrix} I \\ Q \\ U \\ V \end{pmatrix} = \begin{pmatrix} j_1 \\ j_Q \\ 0 \\ j_V \end{pmatrix} - \begin{pmatrix} \alpha_1 & \alpha_Q & 0 & \alpha_V \\ \alpha_Q & \alpha_1 & \kappa_V & 0 \\ 0 & -\kappa_V & \alpha_1 & \kappa_Q \\ \alpha_V & 0 & -\kappa_Q & \alpha_1 \end{pmatrix} \begin{pmatrix} I \\ Q \\ U \\ V \end{pmatrix}.
$$

the appropriate rotation of coordinate direction<br>the simplify overage in assets sell frame meaning the frame of the propagation of the propagation of the propagation of the propagation of the propagation of the propagation of the propagation of the propagation of the propagation of the propagation of the p to simplify system in each cell

#### **Polaris 2 modeling Faraday rotation**  $\sum_{i=1}^{\infty}$  as total polarisation is defined as  $\blacksquare$ *n* orans∠<br>modeling Faradav rotatio **Polaris 2**  $\frac{1}{2}$ <sup>e</sup> *<sup>c</sup>*<sup>6</sup> <sup>3</sup> sin<sup>2</sup>(#)*,* (11) where <sup>Q</sup> is referred to as the FC coecient and the  $\epsilon$  incuently raide

position angle:  $\overline{a}$ *n*th*e*<sup>2</sup>*B*  $\textcircled{\scriptsize{1}}$  equations angle:

 $\chi =$ 1 2  $\tan^{-1}$ ✓*U Q*  $\mathbb{C} \cap \mathbb{C}$  and  $\mathbb{C} = \begin{pmatrix} 1 & 0 \\ 0 & 1 \end{pmatrix}$ *.* (4) in Eq. in the angle  $\lambda$  is between the angle  $\lambda$  is between the distribution of  $Q$  is a isomorphism of  $Q$  is a in  $Q$  is a in  $Q$  is a in  $Q$  is a in  $Q$  is a in  $Q$  is a in  $Q$  is a in  $Q$  is a in  $Q$  is a in  $Q$  is in Eq. (2003). Here, the angle  $\frac{1}{2}$  is between the distribution of  $\mathcal{F}(\mathcal{F})$  $\mathcal{C}(\mathcal{D})$   $\chi = \frac{1}{2} \tan^{-1} \left( \frac{U}{2} \right).$  $\frac{1}{2}$  te *U*  $an^{-1}$ *j*Q  $\left(\frac{U}{O}\right)$ .  $\overline{\phantom{a}}$  $V = \frac{1}{2}$ 

 $\mathbb{Q}$  simultaneously equations simultaneously equations in the set al. 2016). In the set al. 2016, In the set al. 2016  $\mathbb{Z}$  change or position angle. angle: The change of position angle: the actual orientation becomes change of position angle:<br>The solution of reviews et al. 2013, for review of  $\alpha$ of the synchrotron RT problem requires to solve inte-

$$
\text{(0)}\text{y}_{\text{obs}} = \chi + \lambda^2 \times RM
$$

*d*` <sup>=</sup> *K*<sup>ˆ</sup> *<sup>S</sup>* obs <sup>=</sup> <sup>+</sup> <sup>2</sup> ⇥ *RM .* (13) with Faraday rotation measure  $\mathbf{t}$  to increase the performance. The performance are highly accuracy.

$$
\frac{\text{d}\Theta}{\text{d}\Omega} \qquad RM = \frac{1}{2\pi} \frac{n_{\text{th}}e^2}{m_{\text{e}}^2 c^4} \int n_{\text{th}} B_{||} d\ell
$$

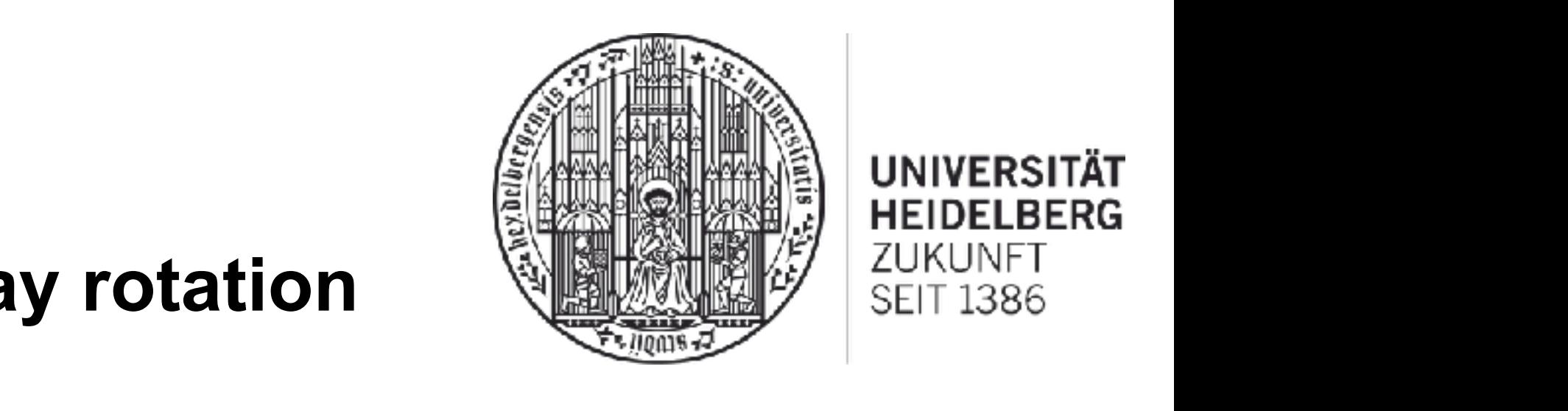

SEIT 1386

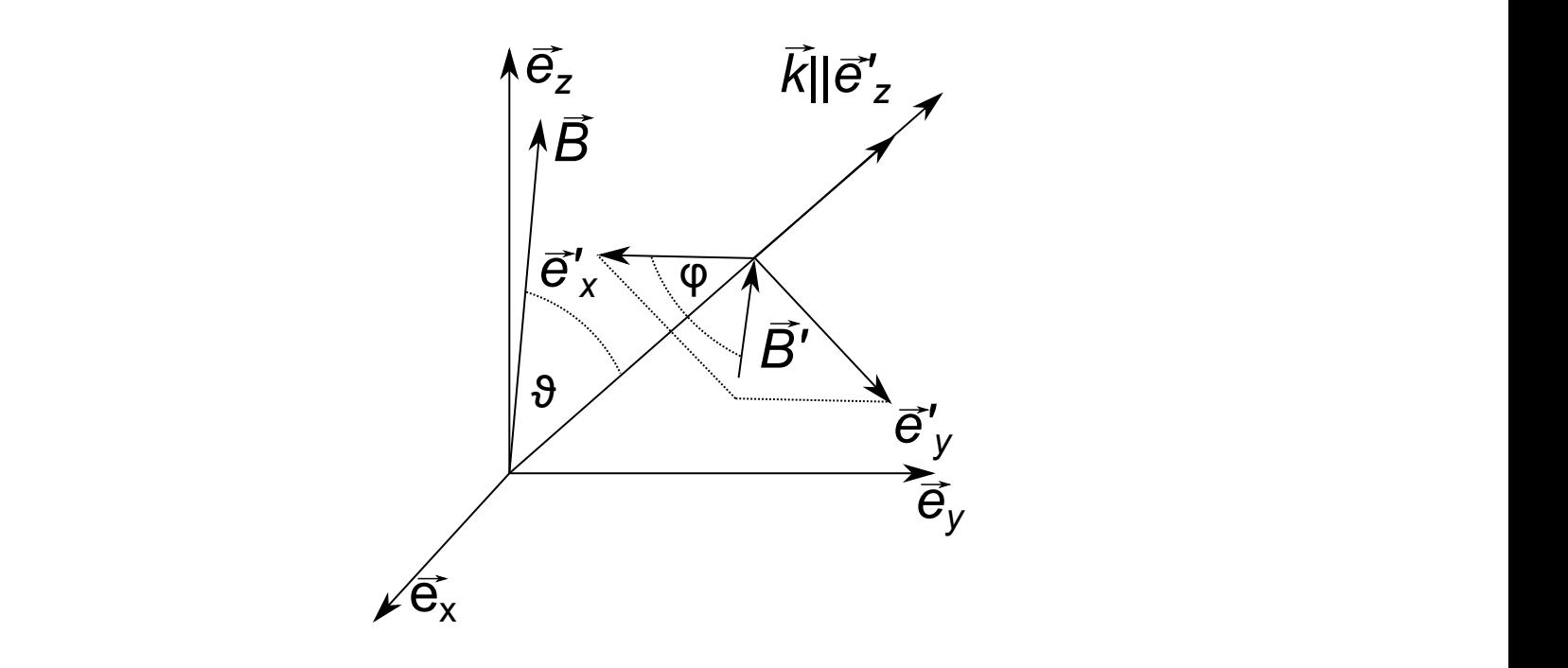

*j*<sup>Q</sup> () = *j*<sup>I</sup> () aday depolarization ponents can change sign or even completely depolarise.  $\epsilon$  Faraday depolarization  $\epsilon$ Faraday depolarization i diduay depolanzation

$$
DP = \frac{I_{\lambda_1} \times P_{l, \lambda_1}}{I_{\lambda_2} \times P_{l, \lambda_2}} \left(\frac{\lambda_1}{\lambda_2}\right)^{\alpha}
$$

## **WARPFIELD 1D cloud/cluster model**

#### WARPFIFI<sub>D:</sub>

- 1D model of cluster embedded in spherical cloud
- starburst99 cluster evolution
- dynamics of think shell is calculated consistently
- with all relevant forms of stellar feedback
- fast, allowing for large parameter studies

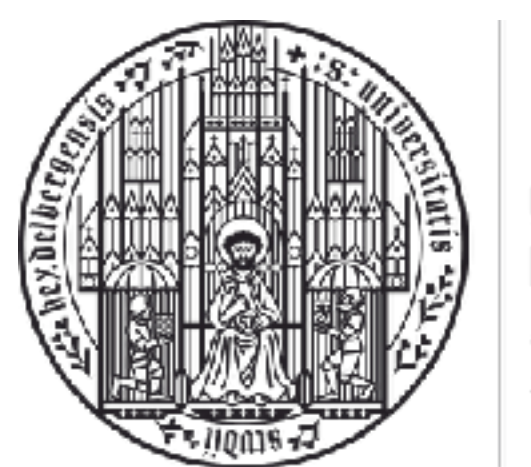

#### **UNIVERSITÄT HEIDELBERG** ZUKUNFT **SEIT 1386**

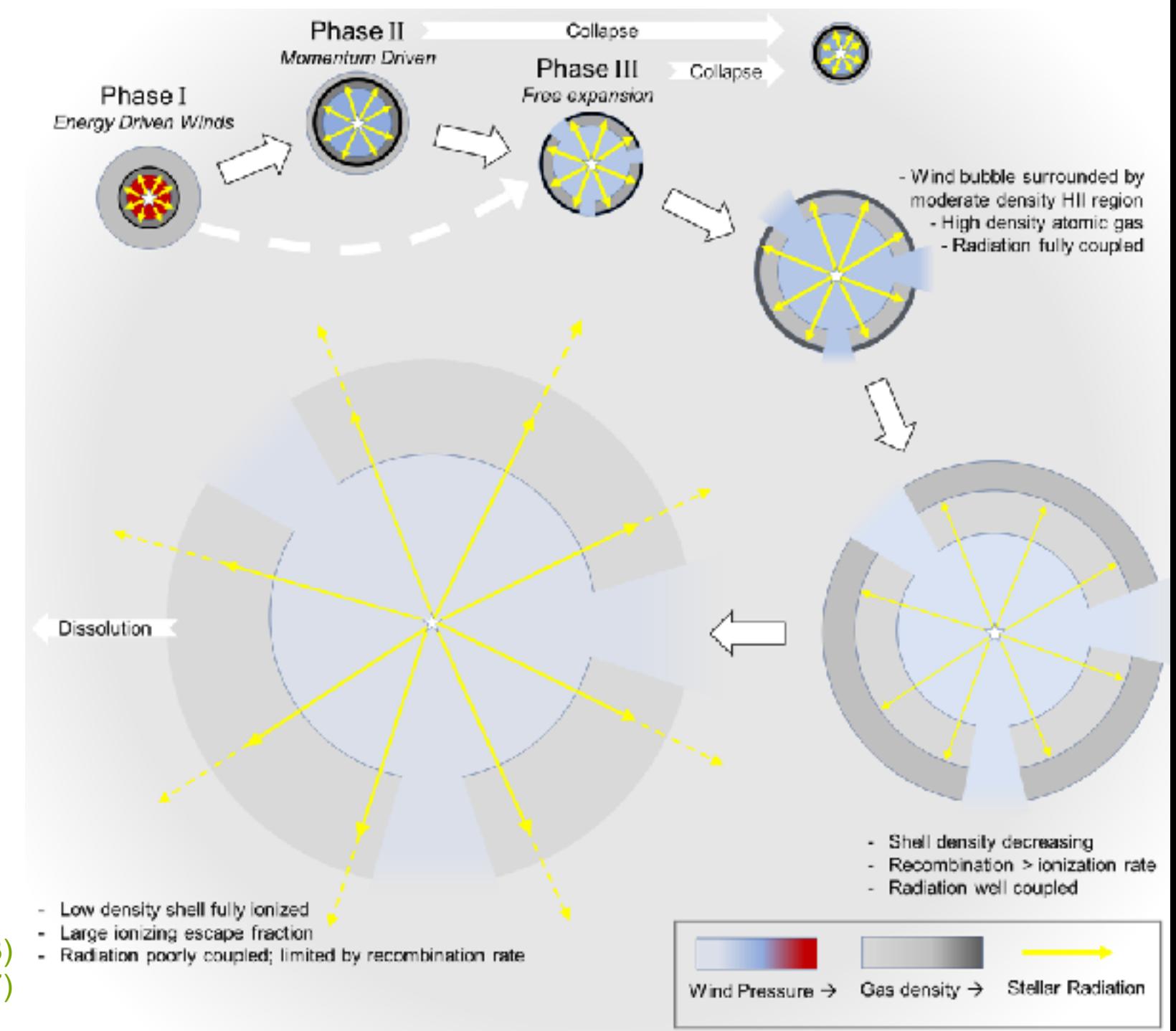

Rahner et al. (2017, MNRAS, 470**,** 4453) Rahner et al. (2019, MNRAS, 483, 2547)

## **WARPFIELD-EMP emission predictor**

#### WARPFIELD-EMP:

- 1D model of cluster embedded in spherical cloud
- starburst99 cluster evolution
- dynamics of think shell is calculated consistently
- with all relevant forms of stellar feedback
- fast, allowing for large parameter studies
- coupled to CLOUDY and 1D<sub>RT</sub>
- many different emission diagnostics

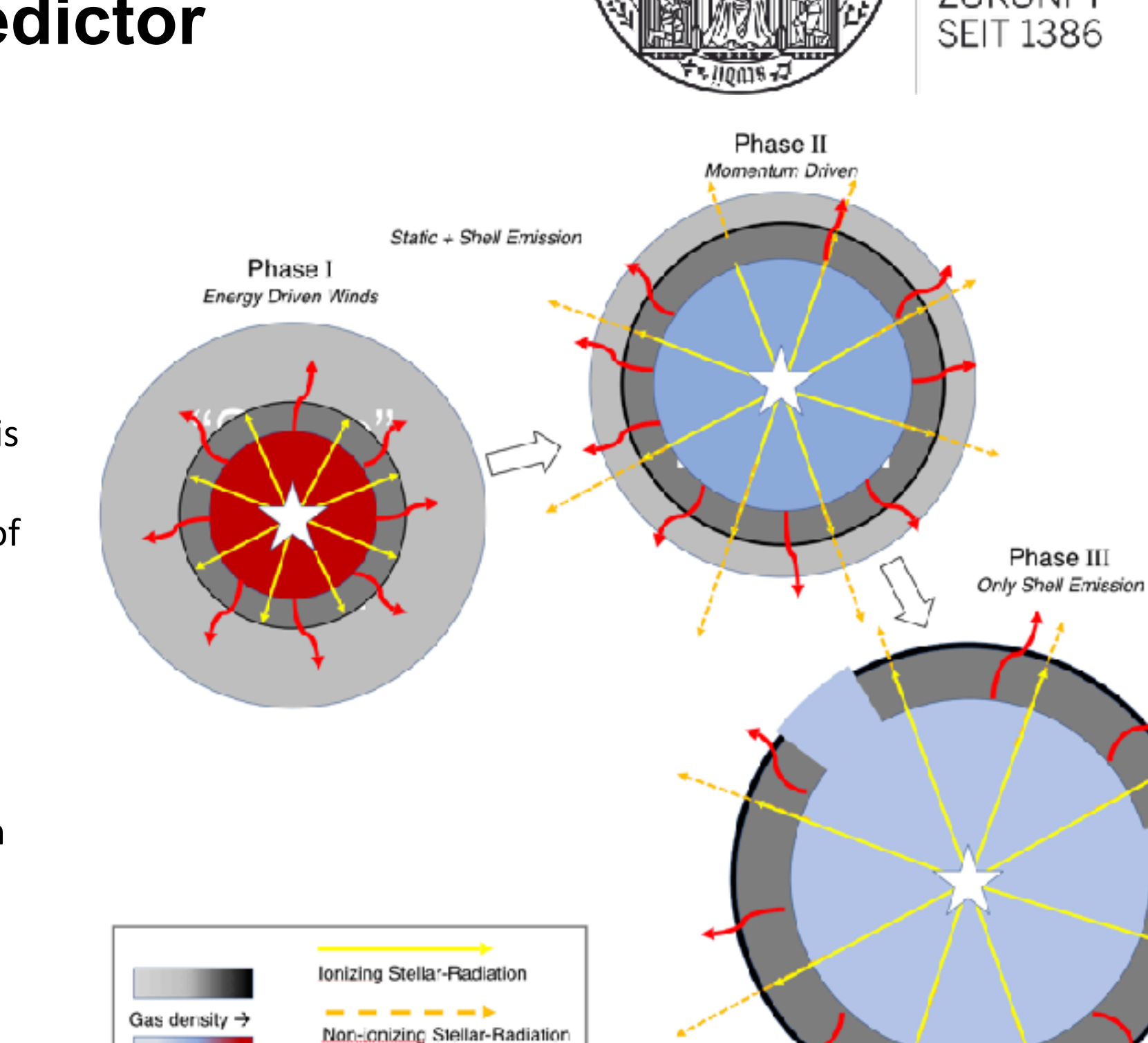

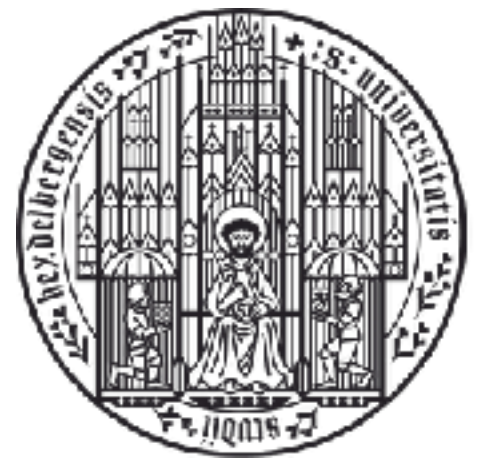

**UNIVERSITÄT HEIDELBERG** ZUKUNFT

gage center center Canada en 1990  $\boxed{\mathbb{N}}$  $\boxed{\textcolor{blue}{\textbf{||}}}%{\textcolor{blue}{\textbf{||}}}%{\textcolor{blue}{\textbf{||}}}%{\textcolor{blue}{\textbf{||}}}%{\textcolor{blue}{\textbf{||}}}%{\textcolor{blue}{\textbf{||}}}%{\textcolor{blue}{\textbf{||}}}%{\textcolor{blue}{\textbf{||}}}%{\textcolor{blue}{\textbf{||}}}%{\textcolor{blue}{\textbf{||}}}%{\textcolor{blue}{\textbf{||}}}%{\textcolor{blue}{\textbf{||}}}%{\textcolor{blue}{\textbf{||}}}%{\textcolor{blue}{\textbf{||}}}%{\textcolor{blue}{\textbf{||}}}%{\textcolor{blue}{\textbf{||}}}%{\textcolor{blue}{\textbf{$  $\Box$ WAGE

Wind Pressure →

Shell emission

## **WARPFIELD-EMP emission predictor**

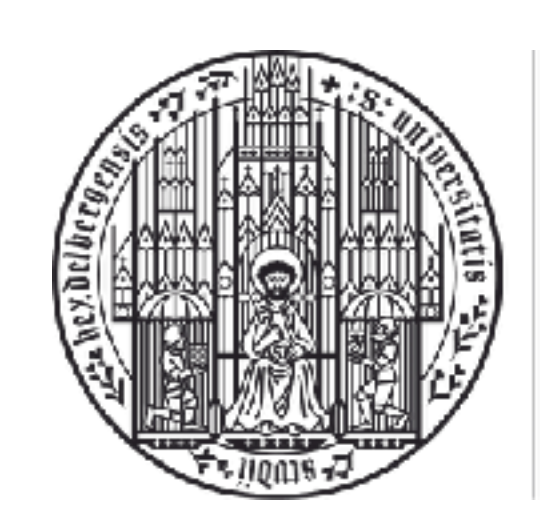

#### **UNIVERSITÄT HEIDELBERG** ZUKUNFT **SEIT 1386**

#### WARPFIELD-EMP:

- 1D model of cluster embedded in spherical cloud
- starburst99 cluster evolution
- dynamics of think shell is calculated consistently
- with all relevant forms of stellar feedback
- fast, allowing for large parameter studies
- coupled to CLOUDY and 1D<sub>RT</sub>
- many different emission diagnostics

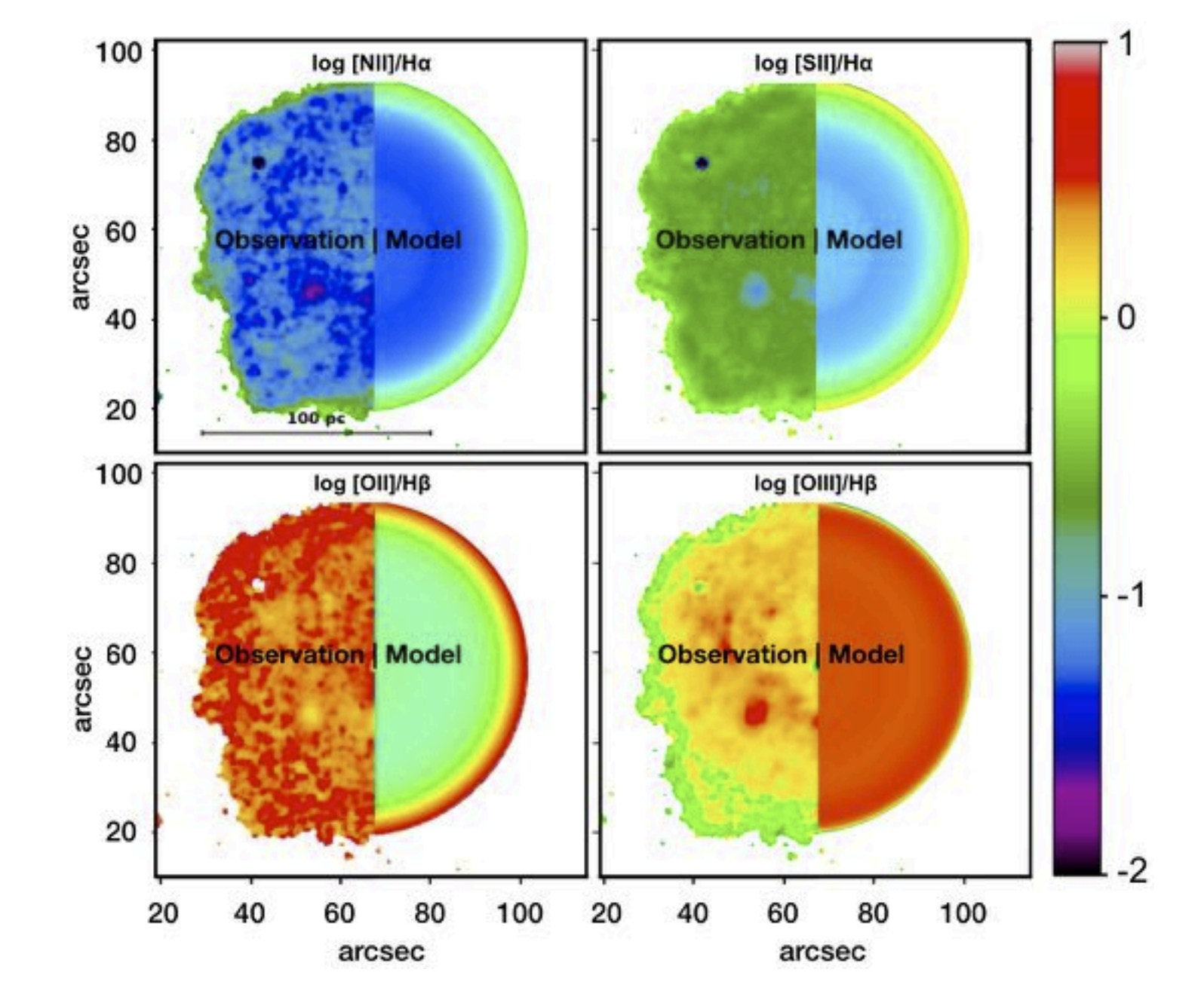

## **synchrotron, Faraday rotation Polaris & WARPFIELD-POP dust polarization,**

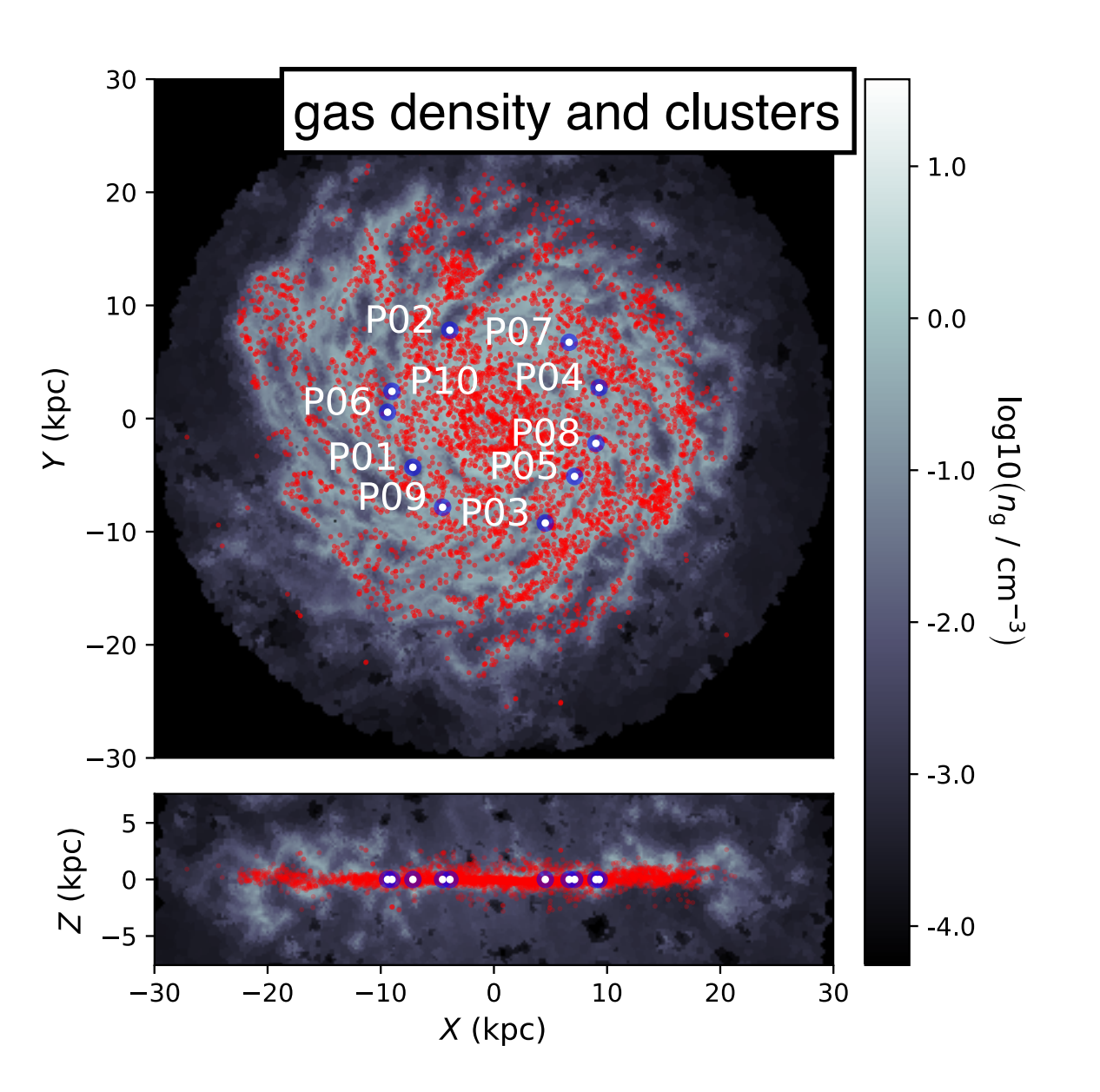

- take density and magnetic field configuration from theoretical or numerical model
- use KS relation to estimate star formation (or any other rule)
- sample star cluster mass function and merge with WARPFIELD
- use WARPFIELD-EMP with Polaris (CLOUDY) to construct the ISRF
- use Polaris again generate maps of the emission diagnostics of interest
- and to compute Faraday rotation measure (RM) maps

galactic center Polaris for all-sky maps  $\text{Hom} \ \mathbb{C} \ \text{Hom} \ \mathbb{C} \ \text{Hom} \ \mathbb{C}$  $\begin{picture}(45,4) \put(0,0) {\line(1,0){155}} \put(15,0) {\line(1,0){155}} \put(15,0) {\line(1,0){155}} \put(15,0) {\line(1,0){155}} \put(15,0) {\line(1,0){155}} \put(15,0) {\line(1,0){155}} \put(15,0) {\line(1,0){155}} \put(15,0) {\line(1,0){155}} \put(15,0) {\line(1,0){155}} \put(15,0) {\line(1,0){155}} \put(15,0) {\line(1,0){155}} \put$ 

Pellegrini et al. (2020, MNRAS, 498, 3193) **Auriga 6 galaxy** Figure 6. Left panel: Midplane gas distribution *n*g of the Auriga Au-6 galaxy (Grand et al. 2017) at *z* = 0 pc in the *x*-*y* plane (top) with labels indicate the distinct observer positions (see Section 5). Reissl et al. (in prep.). Pellegrini et al. (2020, MNRAS, 498, 3193)

**UNIVERSITÄT** 

**HEIDELBERG** 

ZUKUNFT

**SEIT 1386** 

#### **Polaris & WARPFIED-POP modeling Faraday rotation**

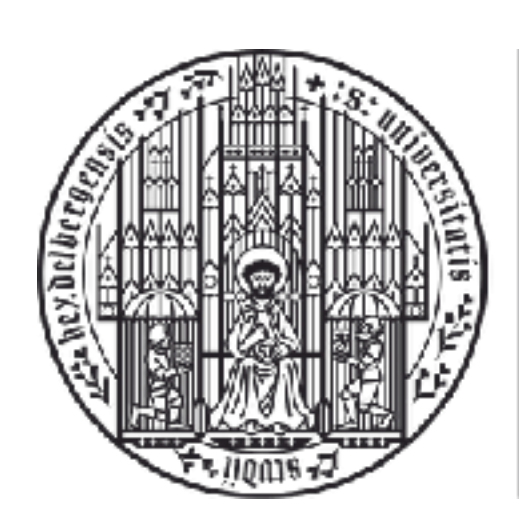

**UNIVERSITÄT HEIDELBERG** ZUKUNFT **SEIT 1386** 

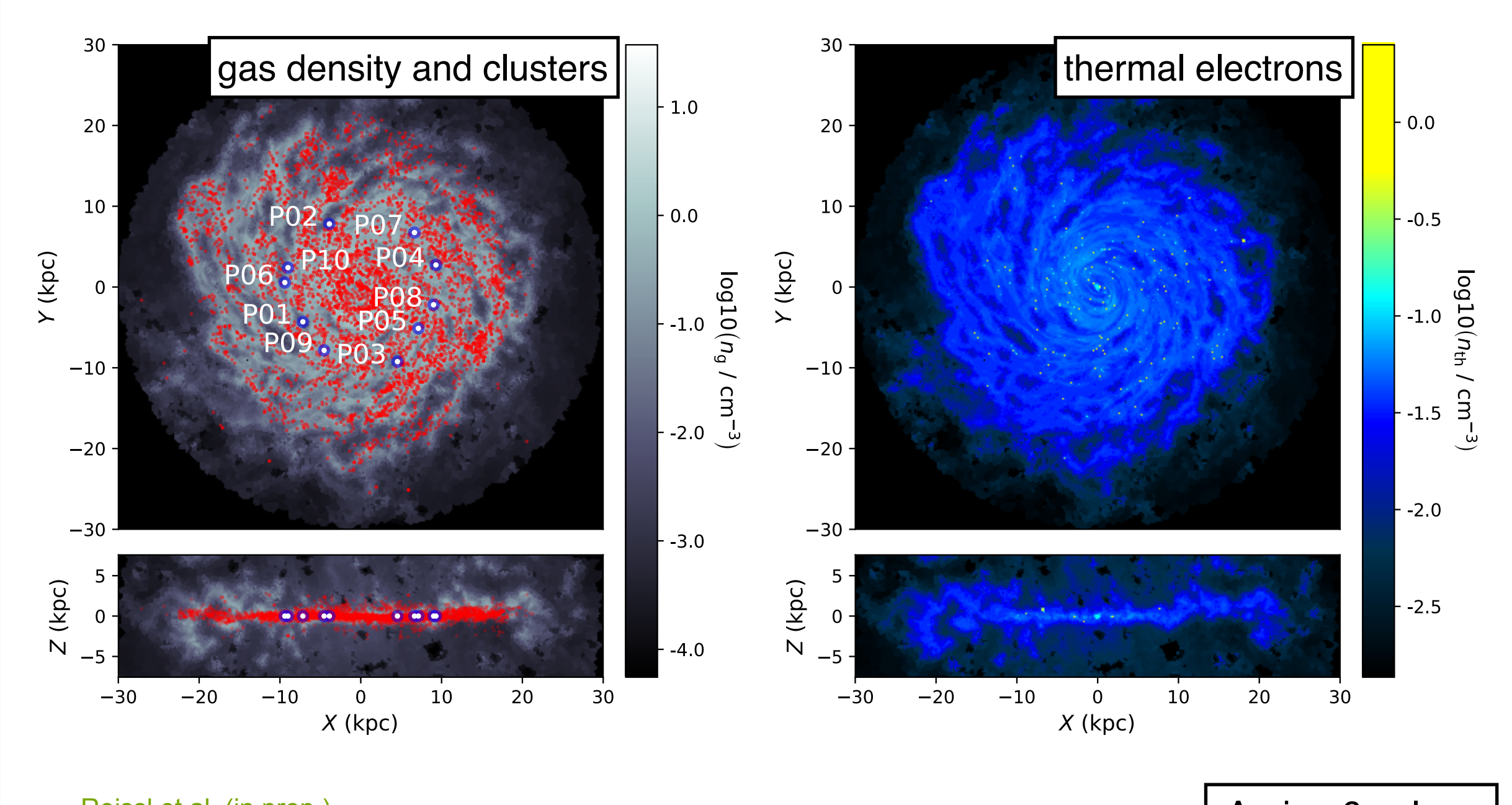

with labels indicate the distinct observer positions (see Section 5). Right panel, but for the the the the the

Reissl et al. (in prep.)

Reissl et al. (in prep.) **Auriga 6 galaxy** 

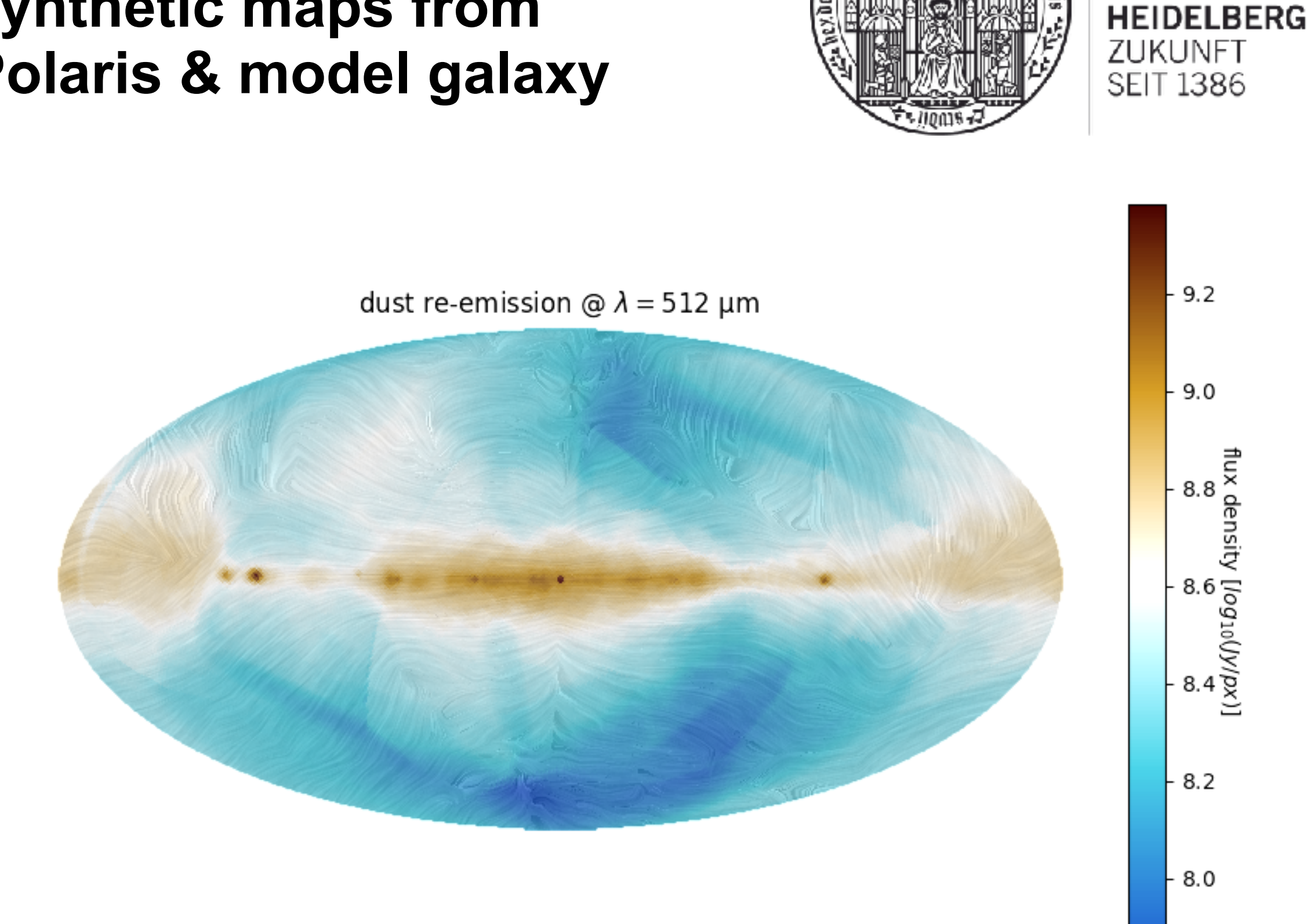

#### **synthetic maps from Polaris & model galaxy**

**UNIVERSITÄT** 

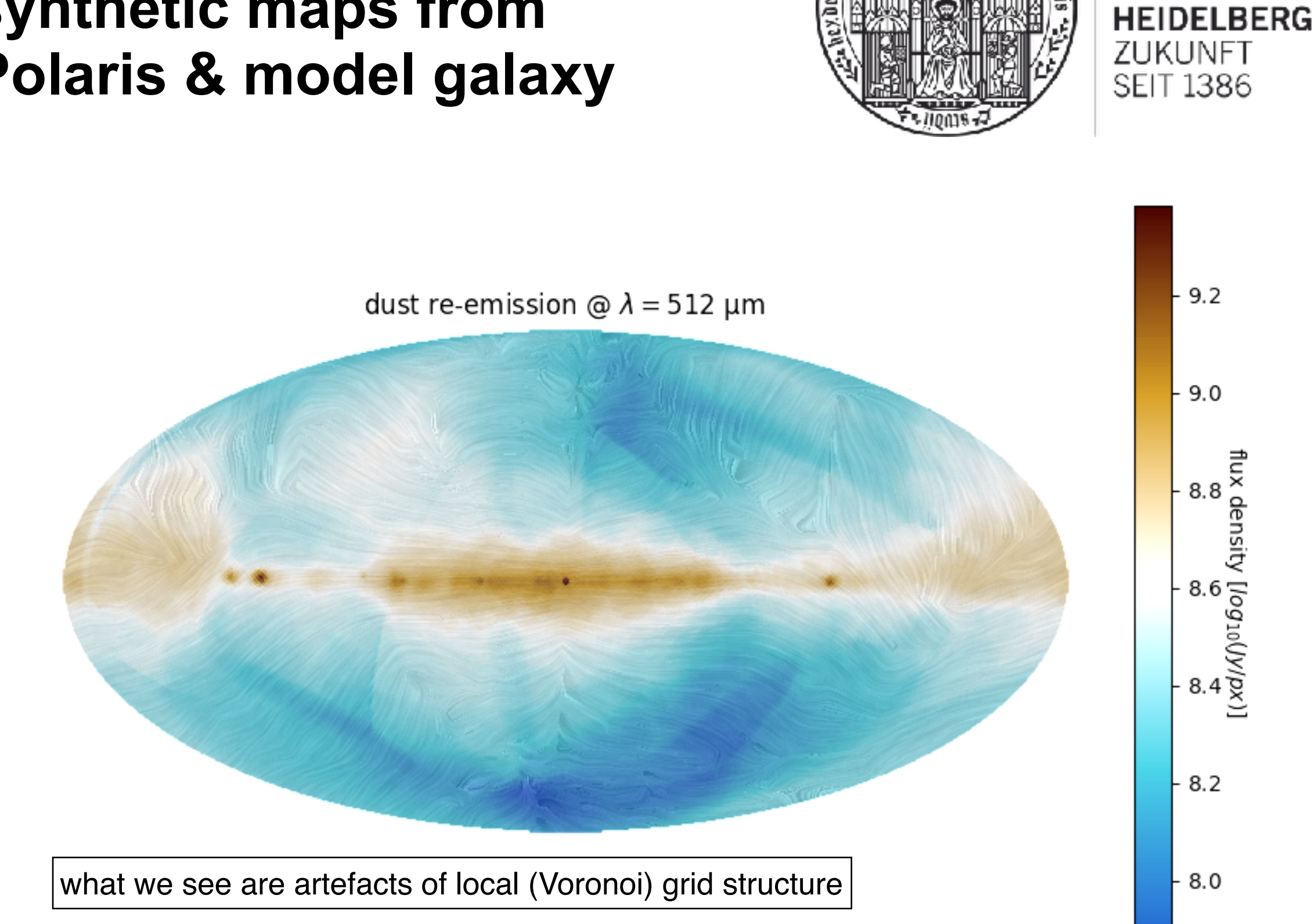

**UNIVERSITÄT** 

#### **synthetic maps from Polaris & model galaxy**

dust polarization magps galactic center dust polarization maps

#### **importance of local bubble**

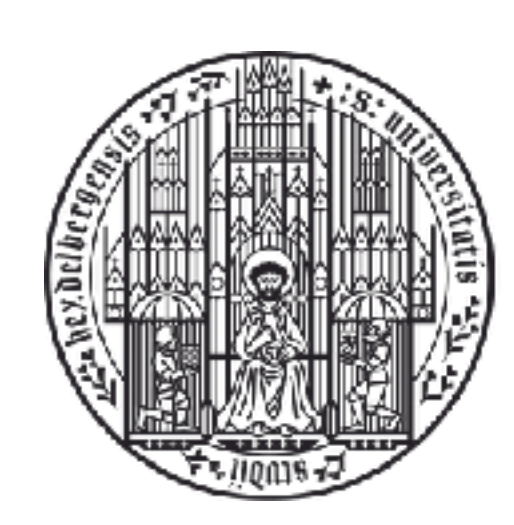

**UNIVERSITÄT HEIDELBERG** ZUKUNFT **SEIT 1386** 

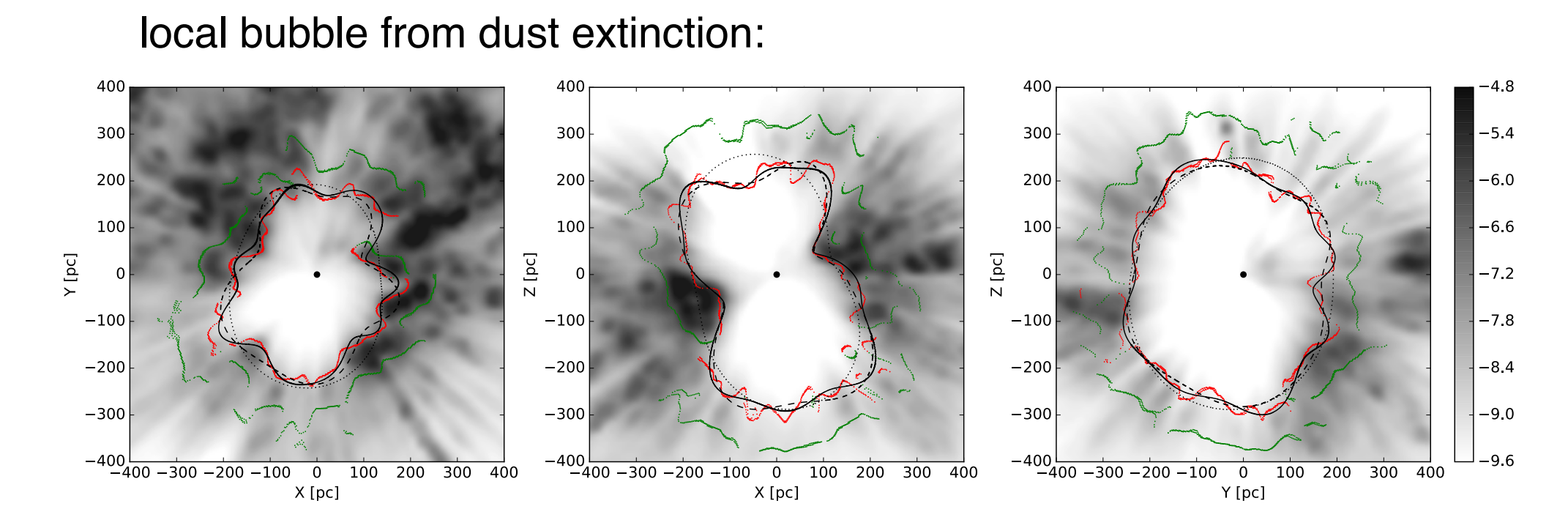

Pelgrims et al. (2020, A&A, 636, A17) *Pelgrims* et al. Felgitius of magnitude *(A*020, A<del>x</del>A, 030, ATT)

see also: Alves et al. (2018, A&A, 611, L5), Marechal & Miville-Deschênes (2021, ApJ, 908, 186), Krause & Hardcastle (2021, MNRAS, 502, 2807) a power law with index 2.95 up to *l* = 300.

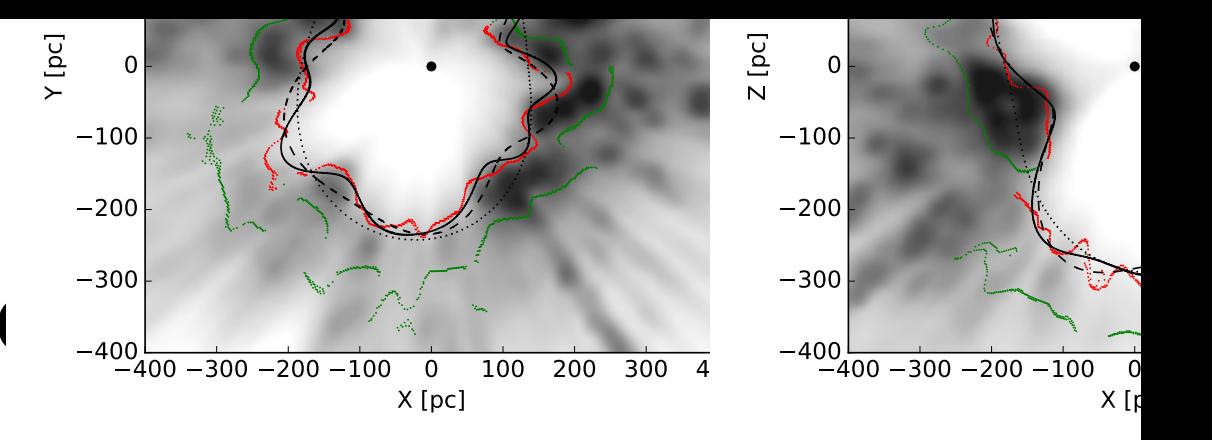

#### **importance of local bubble**

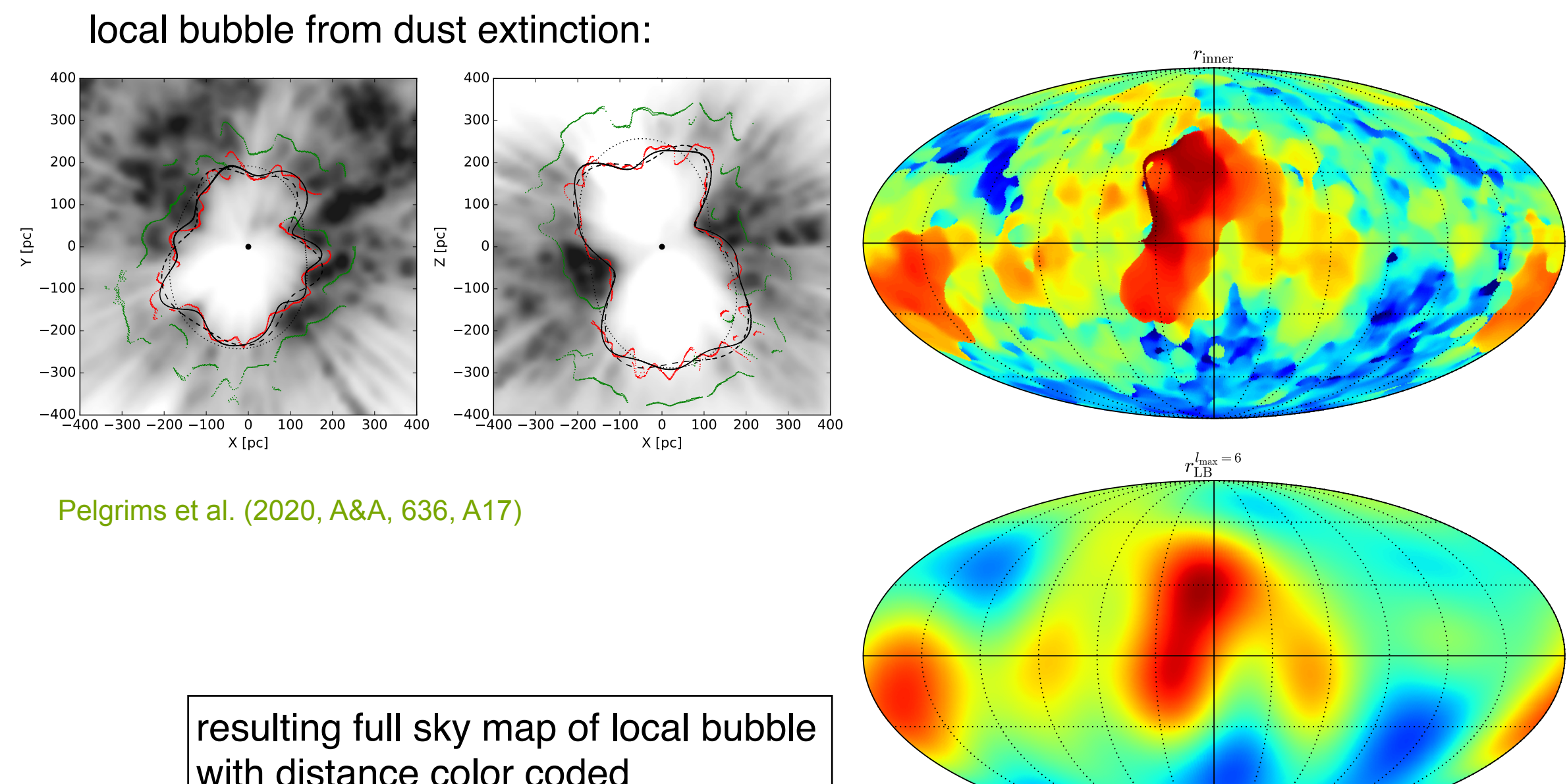

a power law with index 2.95 up to *l* = 300.

 $\frac{1}{1+\frac{1}{1+\frac{1$ described above can be biased by the presence of small dust by the presence of small dust by the presence of s  $\overline{80}$  [pc]

360

with distance color coded

#### **Polaris modeling local bubble**

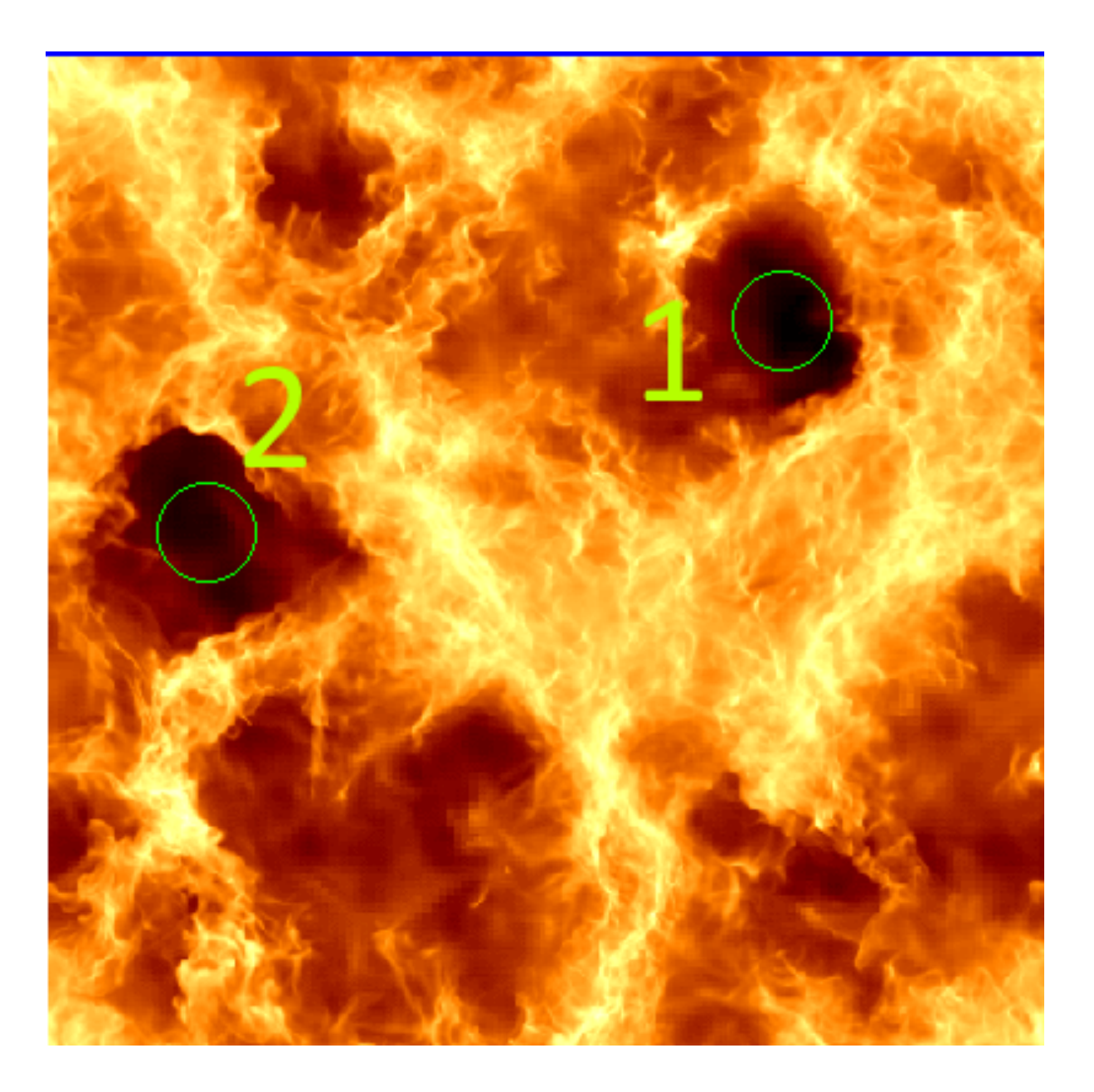

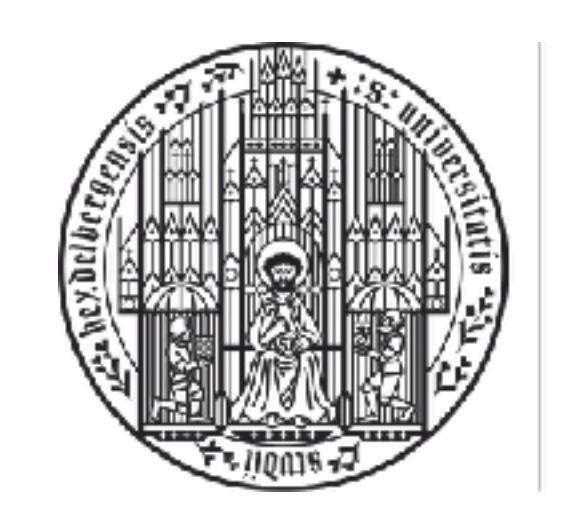

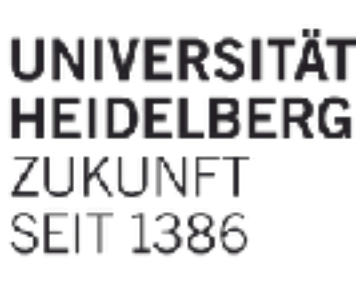

- very high resolution simulation from Philipp Girichidis
- models of magnetized bubbles

#### **Polaris modeling local bubble**

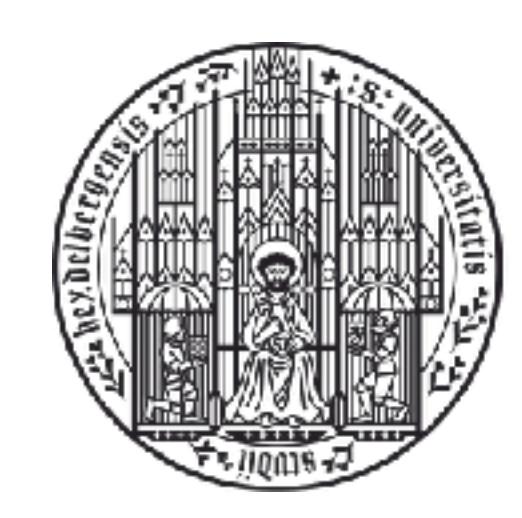

**UNIVERSITÄT HEIDELBERG** ZUKUNFT<br>SEIT 1386

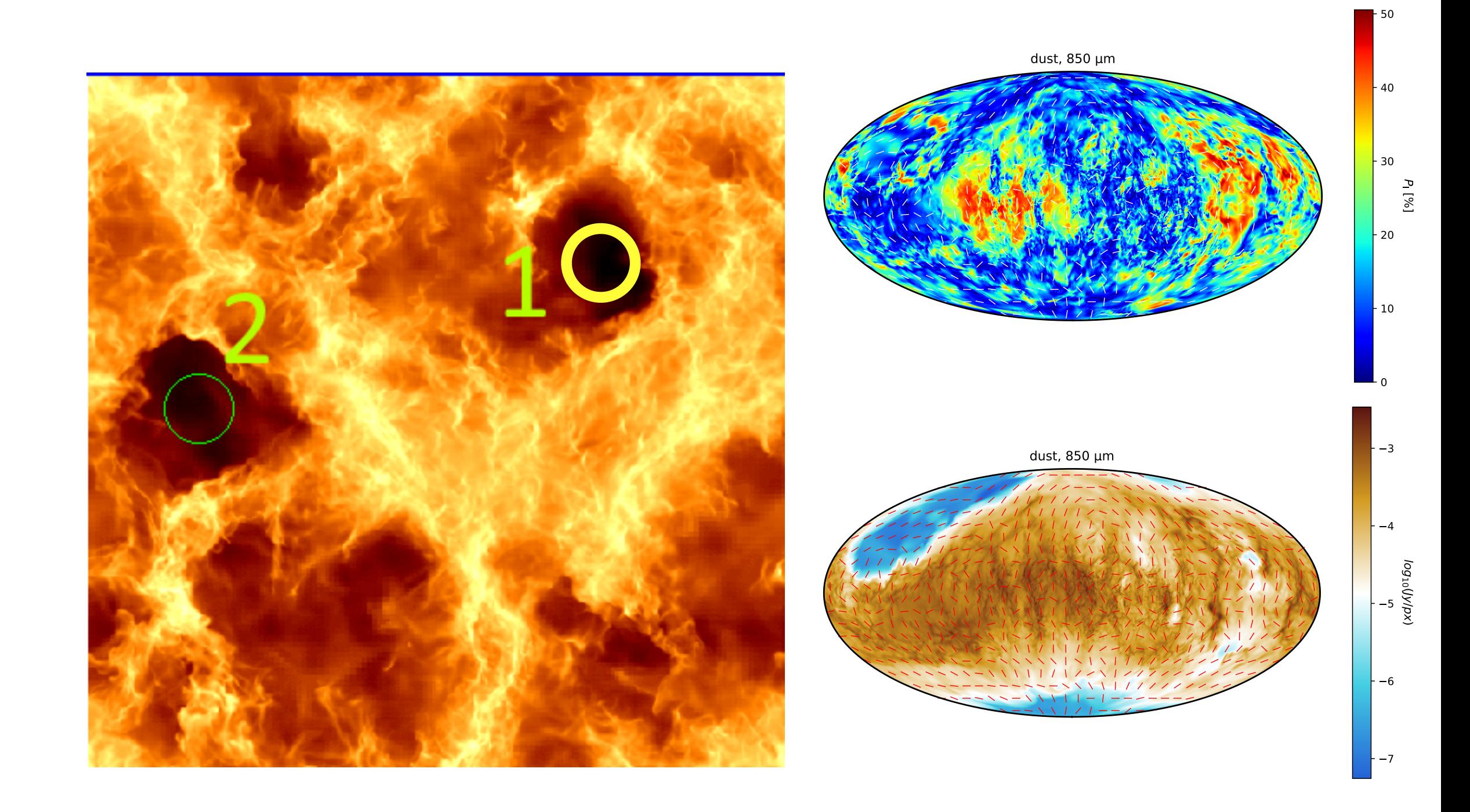

#### **Polaris modeling local bubble**

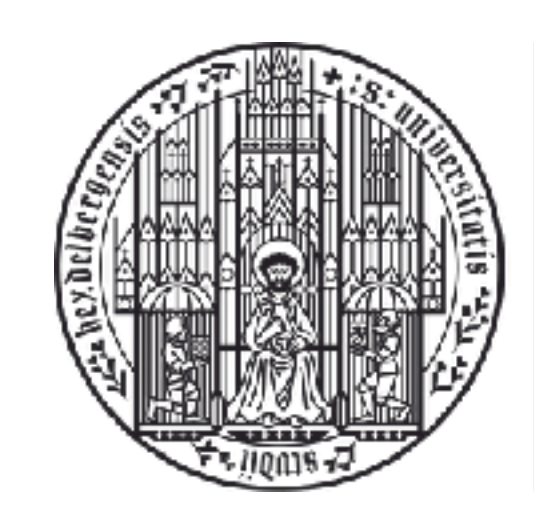

**UNIVERSITÄT HEIDELBERG** ZUKUNFT<br>SEIT 1386

 $-6.0$ 

 $-6.5$ 

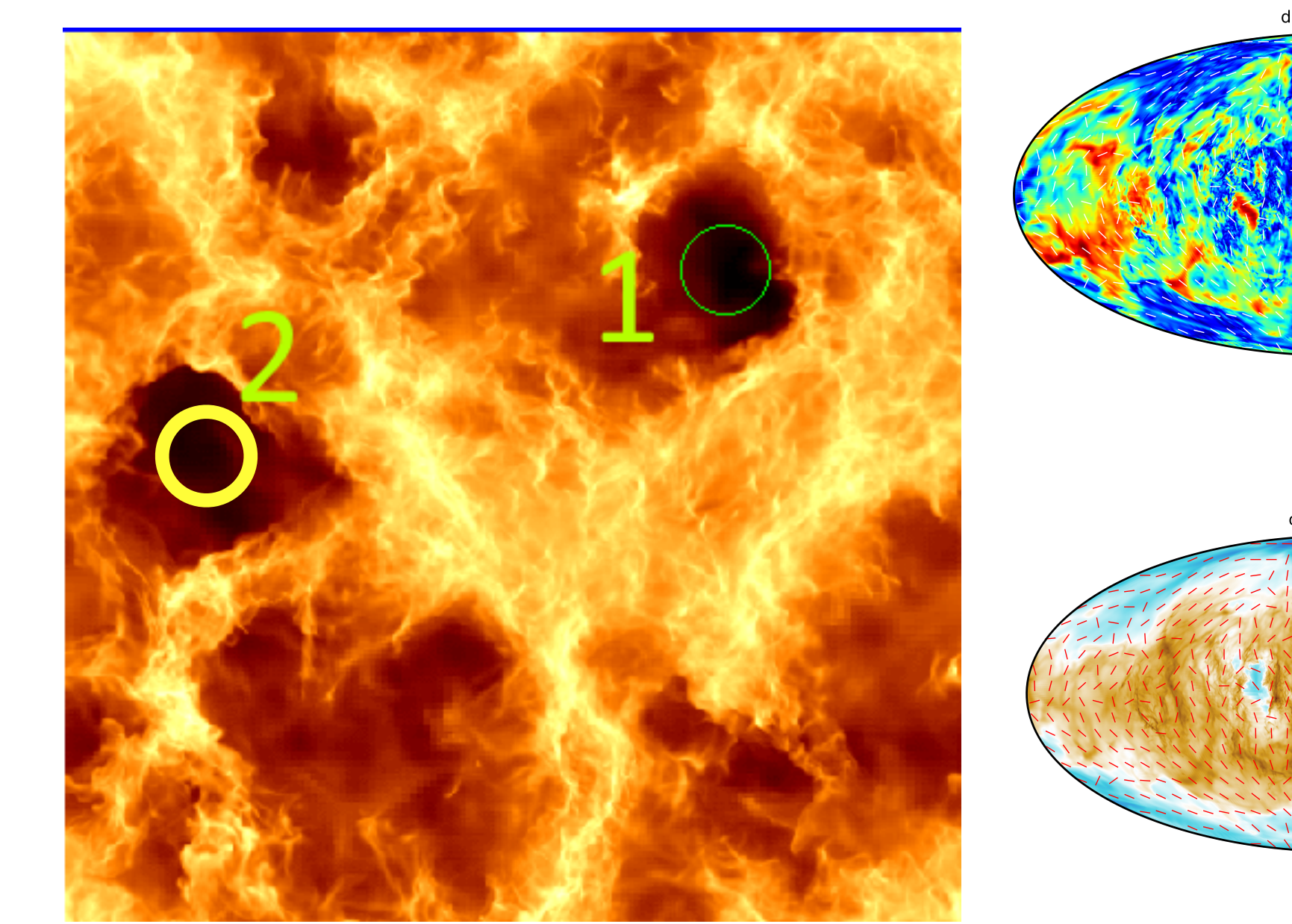

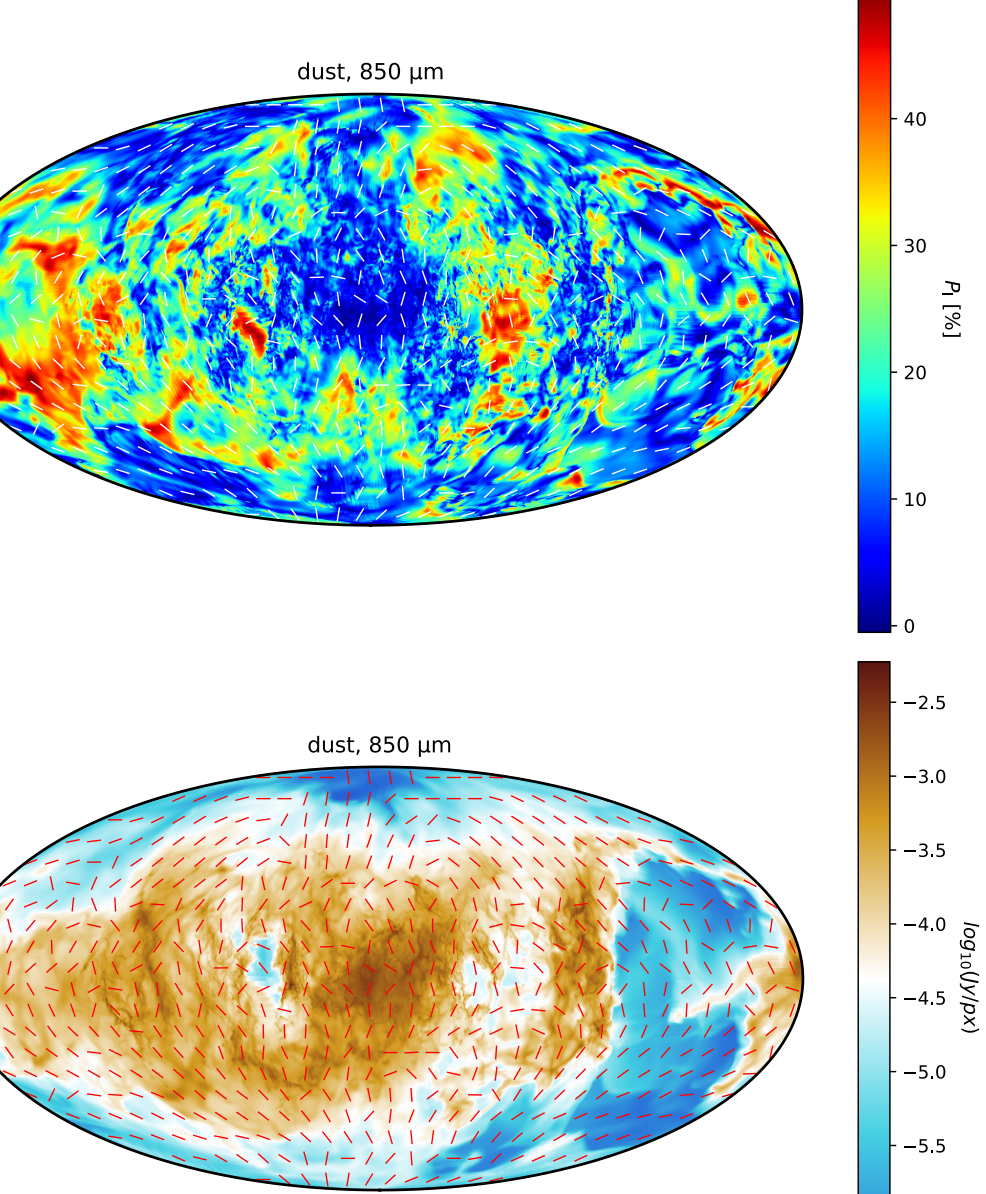

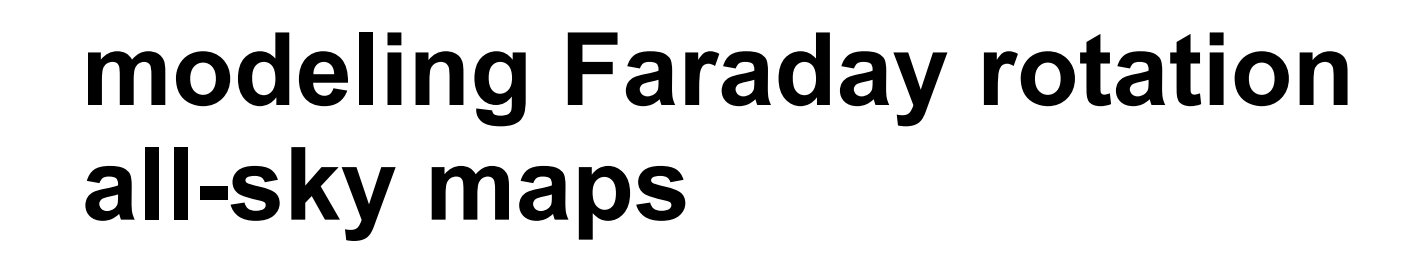

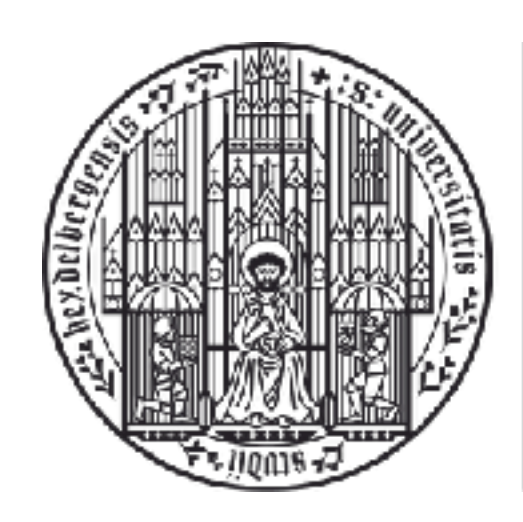

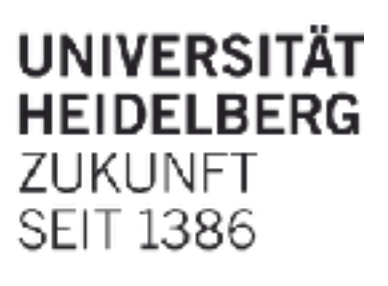

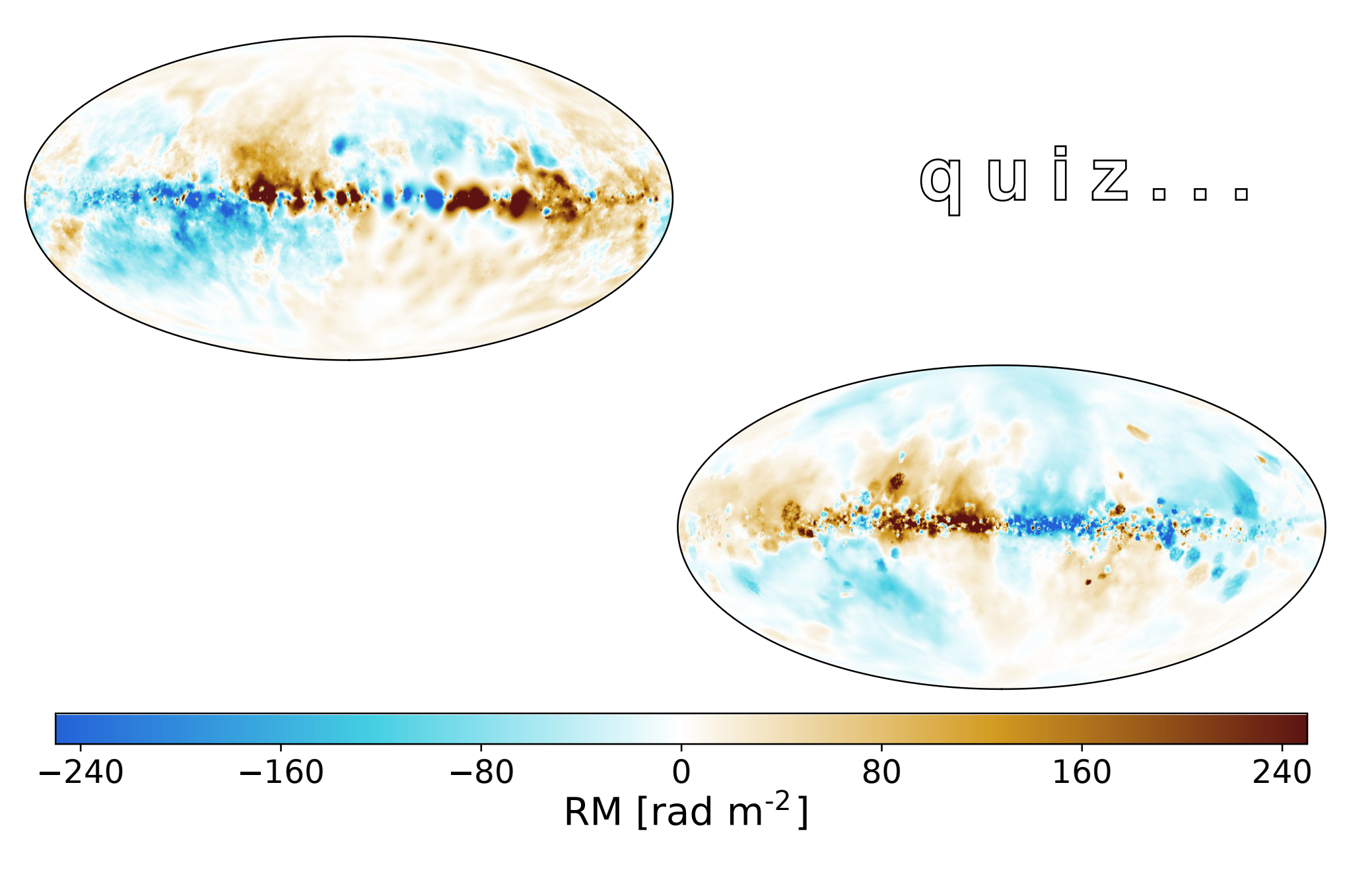

Reissl et al. (in prep.) Figure 1: *All-sky Faraday RM map of the Milky Way (top) of OP12 (left) and HR19*

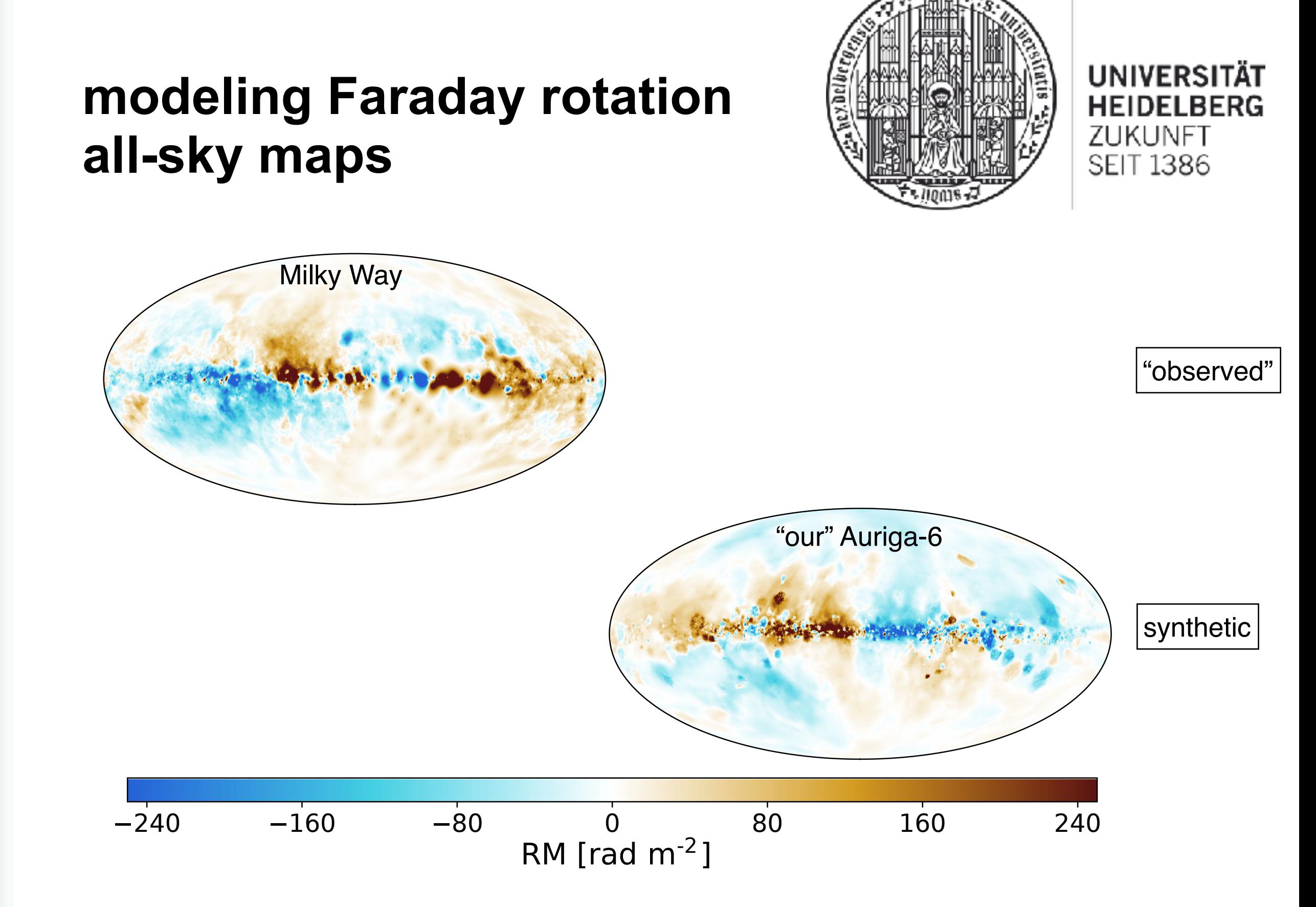

Reissl et al. (in prep.) noise: of all-(iii prop.)<br>Oppermann et al. (2012, A&A, 542, A93)

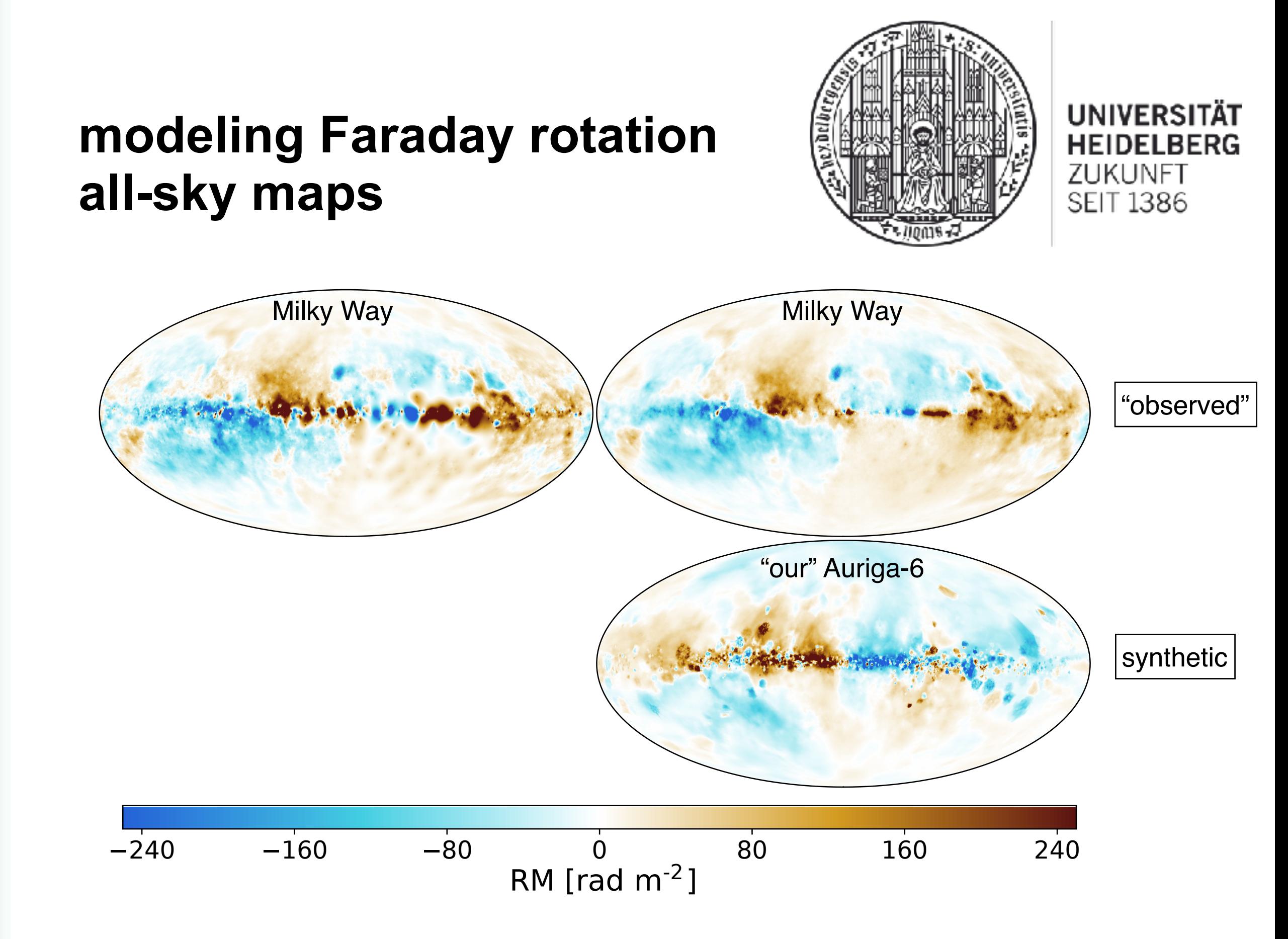

Reissl et al. (in prep.) rtoloor ot al. (in prop.)<br>Oppermann et al. (2012, A&A, 542, A93), Hutschenreuther & Enßlin, 2020, A&A, 633, A150)

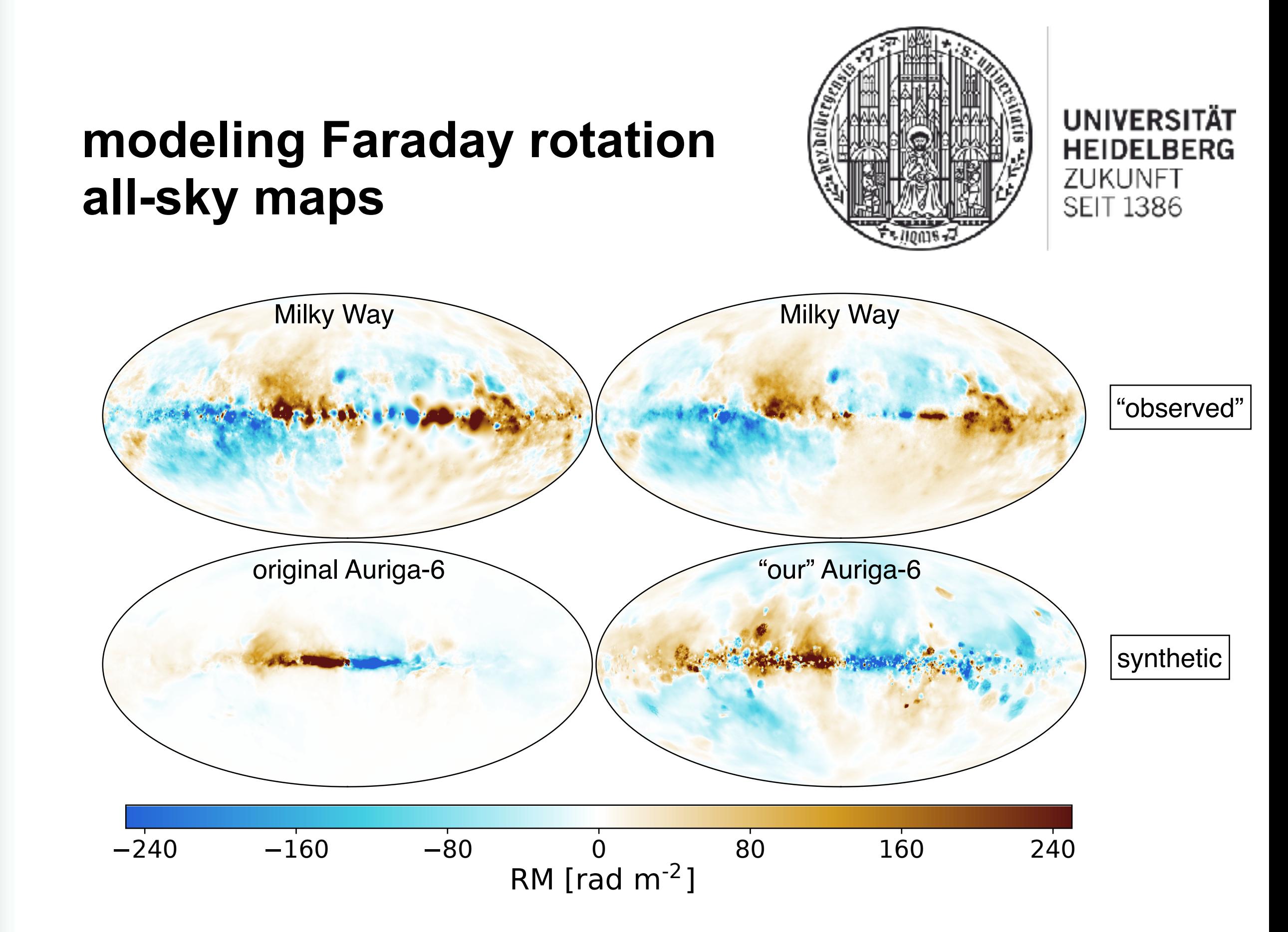

Reissl et al. (in prep.) rtoloor ot al. (in prop.*)*<br>Oppermann et al. (2012, A&A, 542, A93), Hutschenreuther & Enßlin, 2020, A&A, 633, A150), Pakmor et al. (2018, ApJ, 783, L20)

#### **modeling Faraday rotation all-sky maps**

- faithful reproduction of the Milky Way measurements requires knowledge of local star forming regions
- we need to combine galaxy formation simulations with population synthesis models

**UNIVERSITÄT** 

**HEIDELBERG** 

ZUKUNFT

**SEIT 1386** 

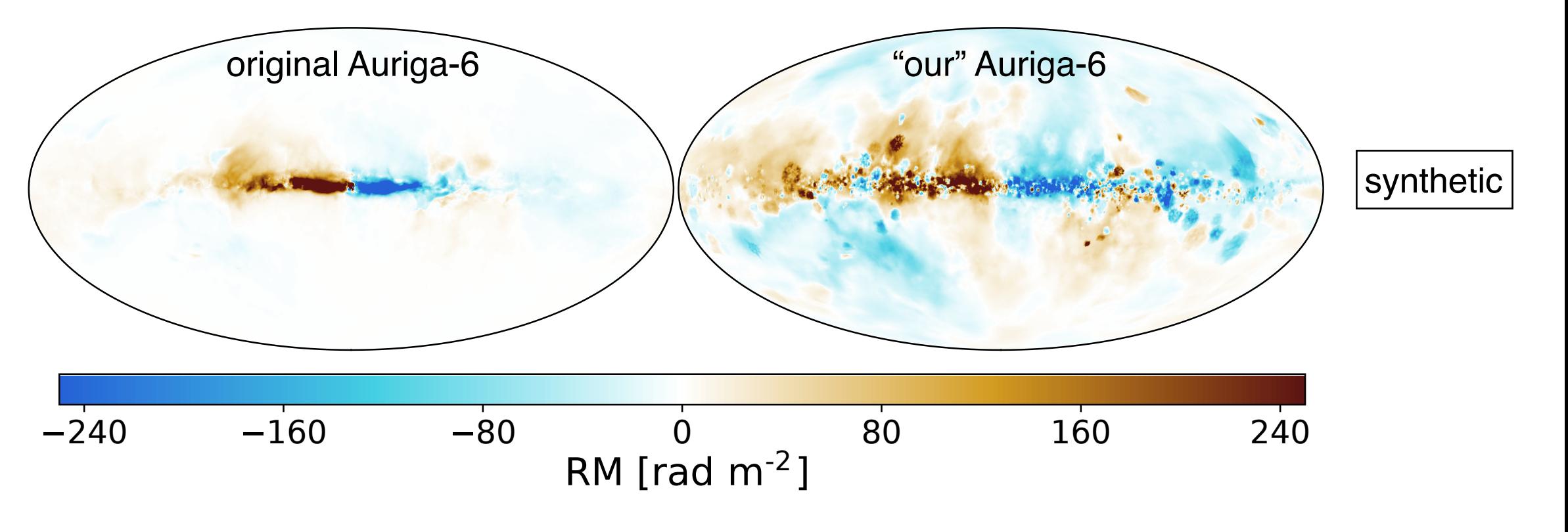

Reissl et al. (in prep.) reseer of al. (iii prop.)<br>Pakmor et al. (2018, ApJ, 783, L20)

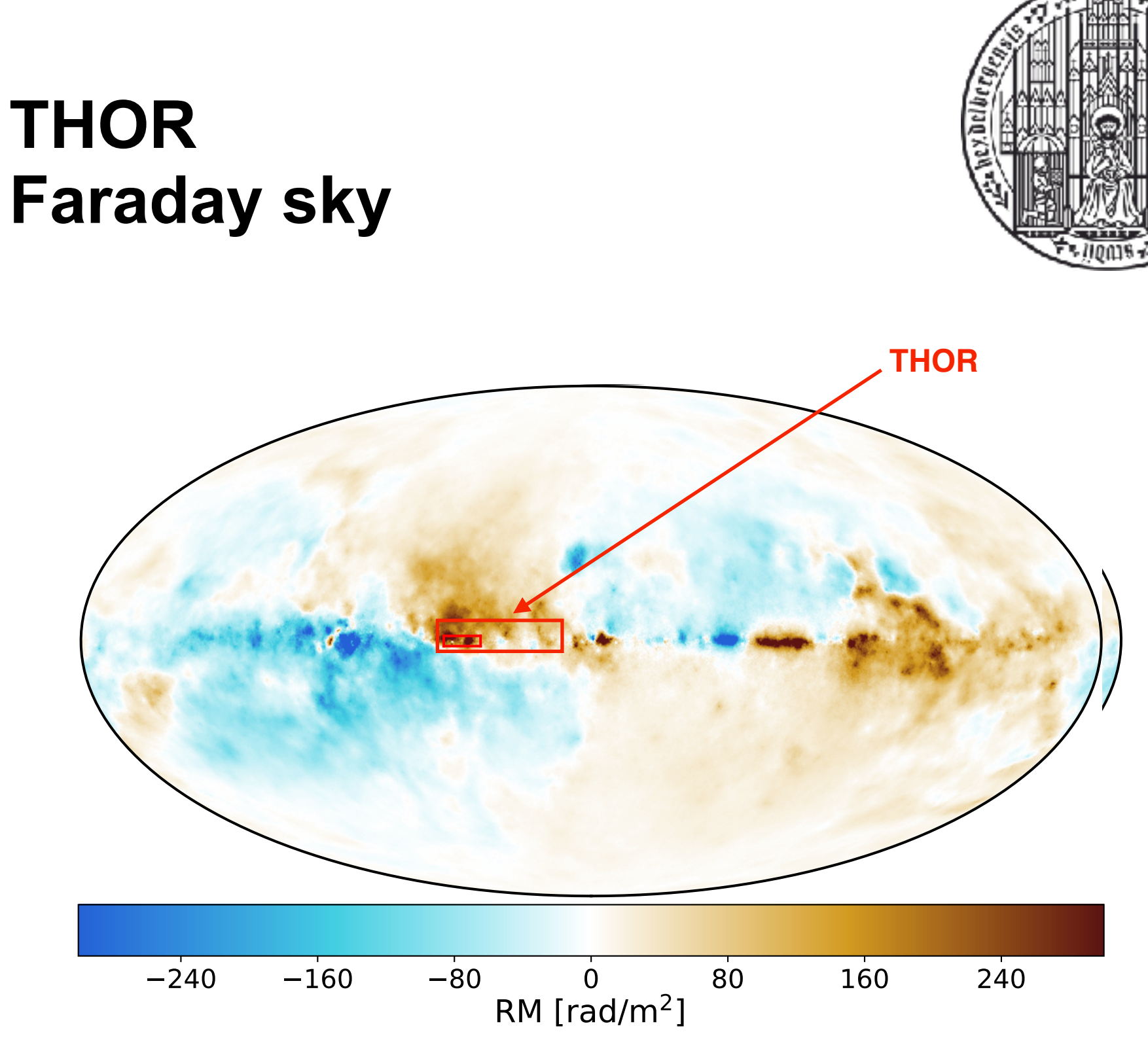

**UNIVERSITÄT HEIDELBERG** ZUKUNFT **SEIT 1386** 

ã

Hutschenreuther & Ensslin (2020, A&A, 633, A150)

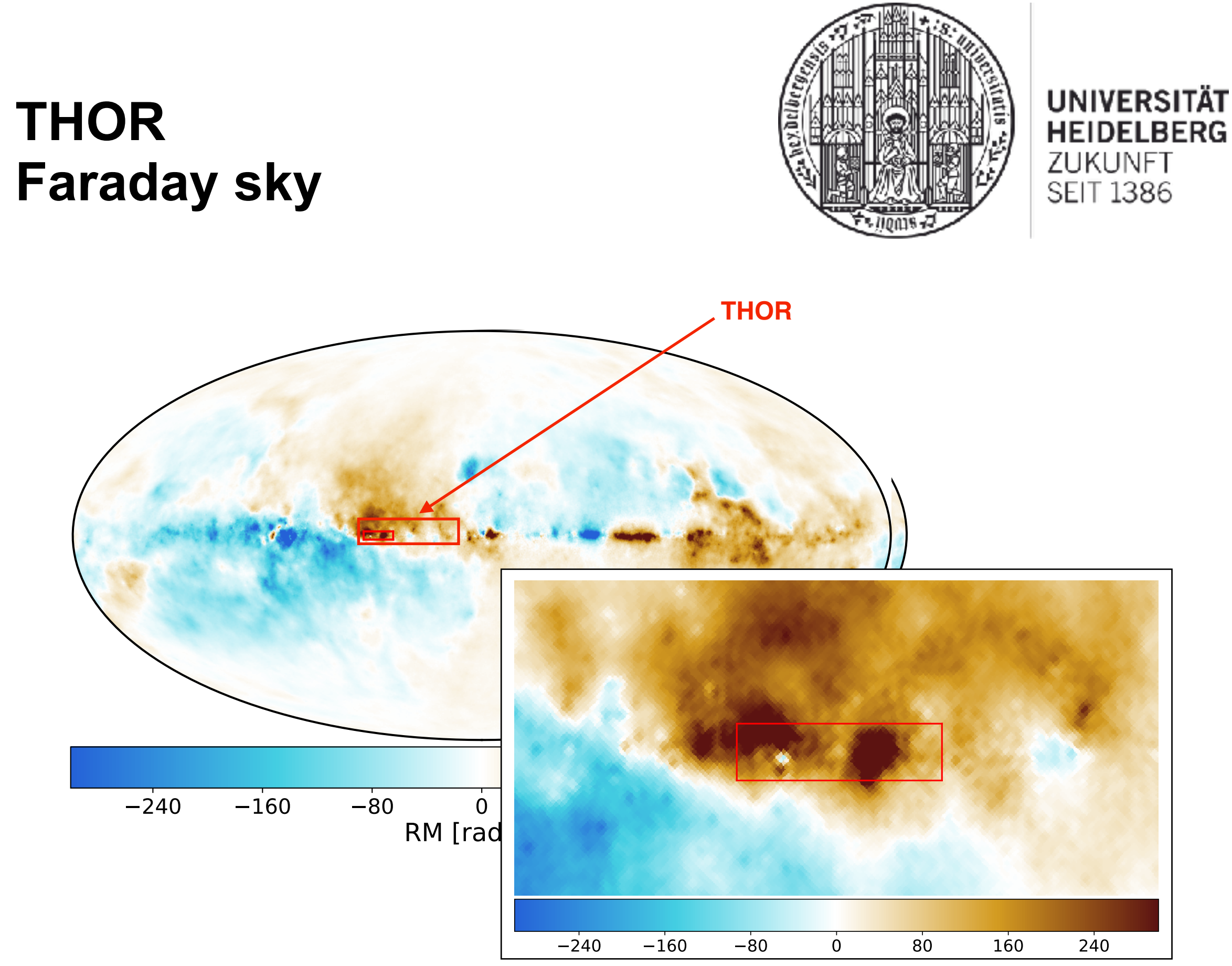

Hutschenreuther & Ensslin (2020, A&A, 633, A150)

#### **THOR Faraday sky**

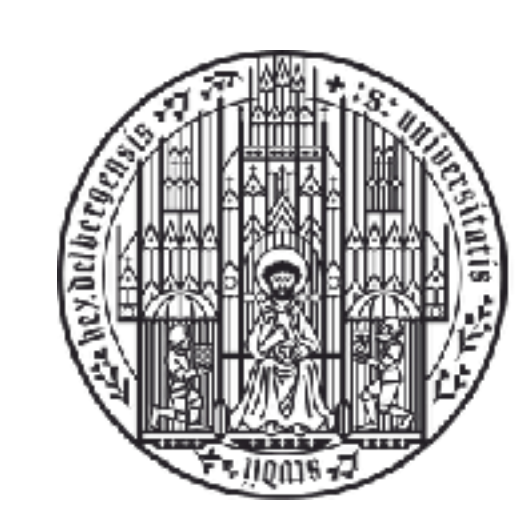

#### **UNIVERSITÄT HEIDELBERG** ZUKUNFT **SEIT 1386**

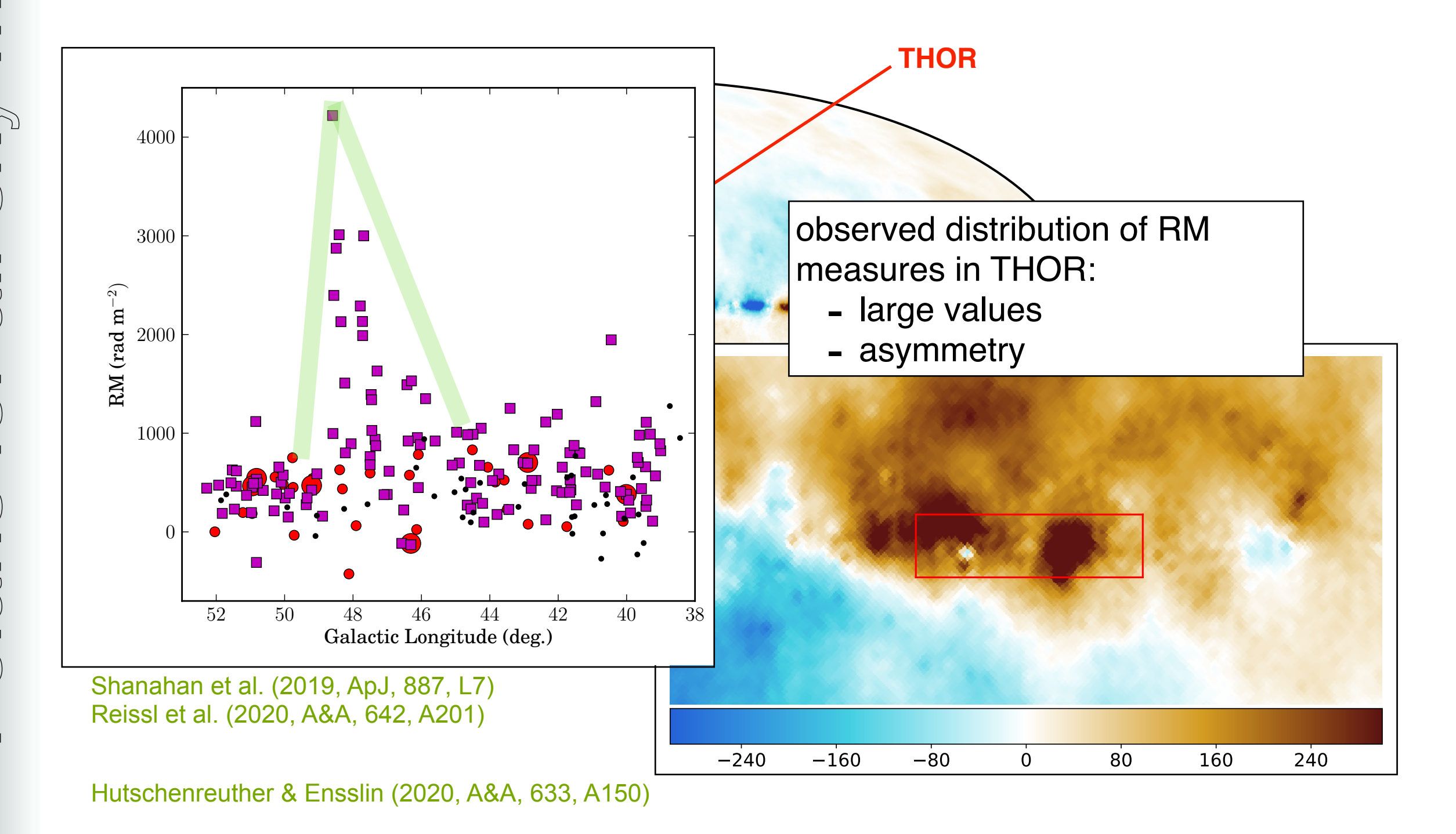

### **THOR + Polaris Faraday sky**

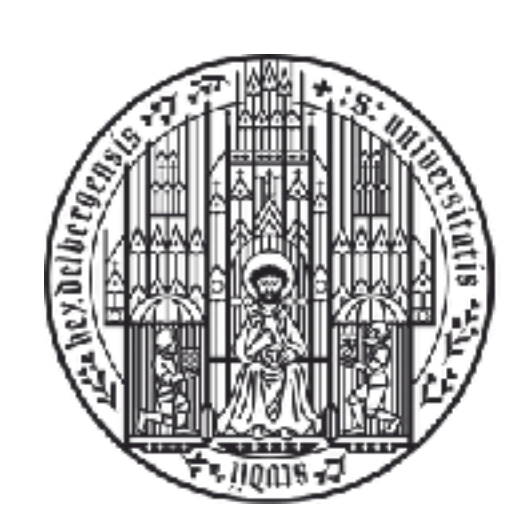

**UNIVERSITÄT HEIDELBERG** ZUKUNFT **SEIT 1386** 

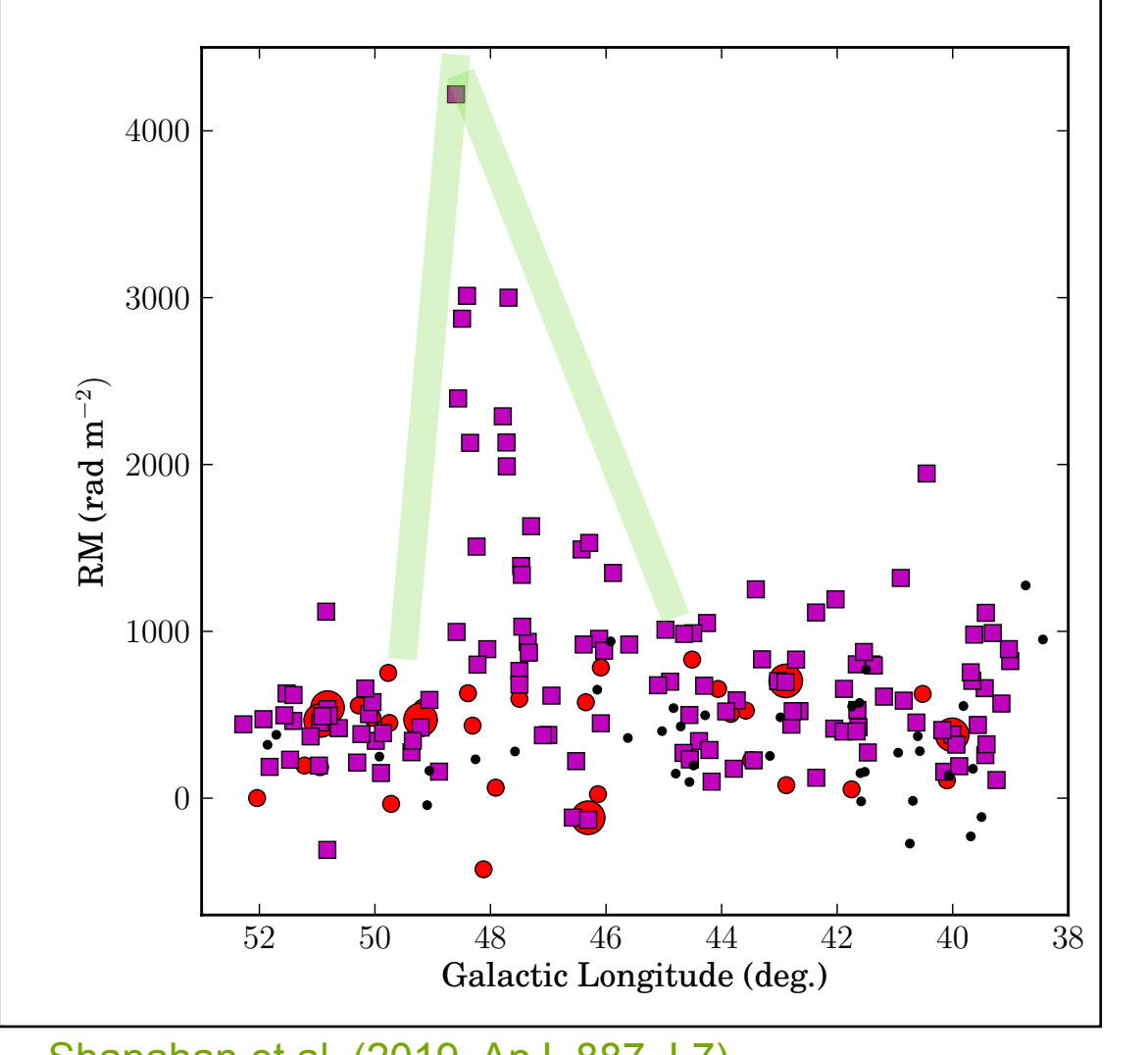

Shanahan et al. (2019, ApJ, 887, L7) Reissl et al. (2020, A&A, 642, A201)

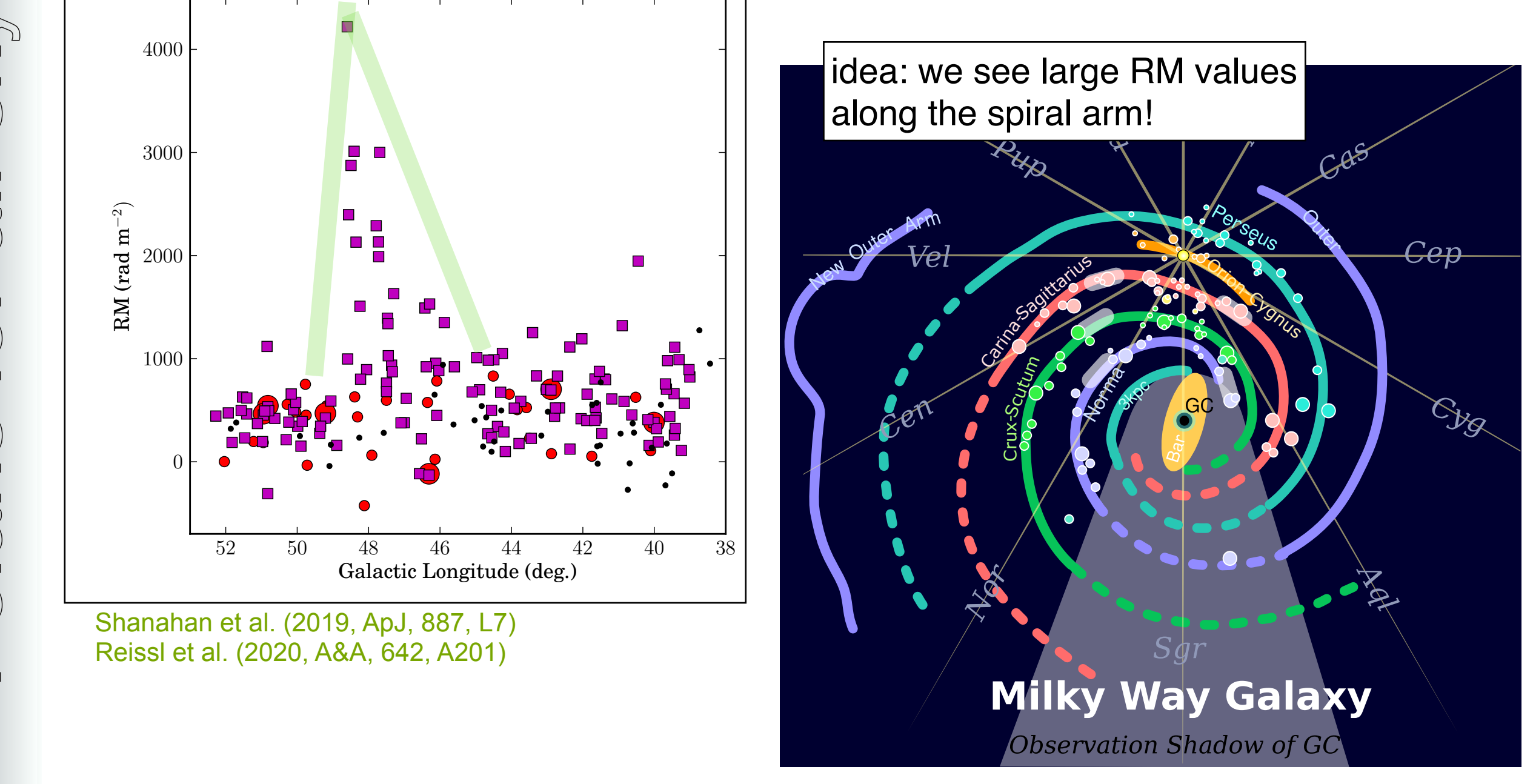

# what is the role of the local bubble?

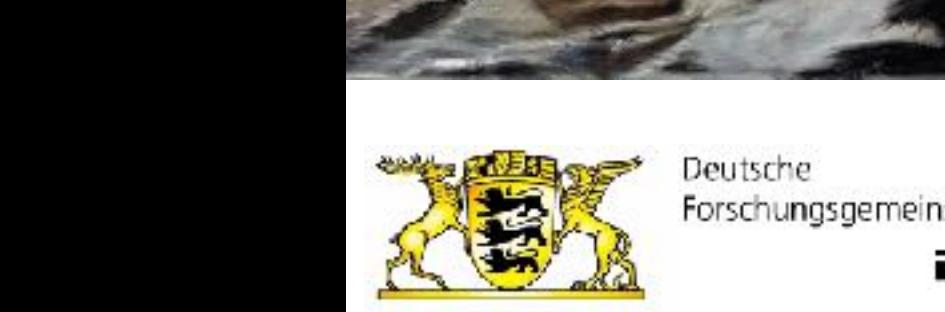

DFG

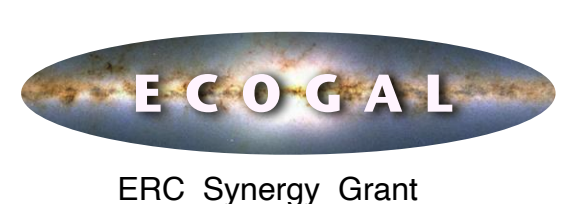

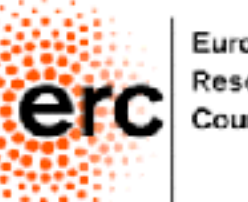

European Research Council

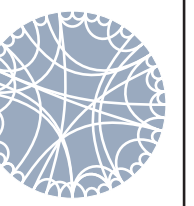

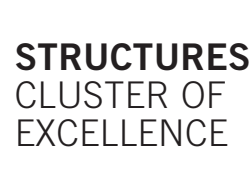

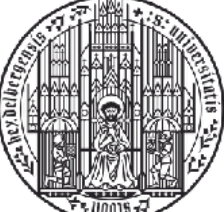

UNIVERSITÄT<br>HEIDELBERG ZUKUNFT **SEIT 1386** 

## what is the role of the local bubble? 240 160 80 0 80 160 240

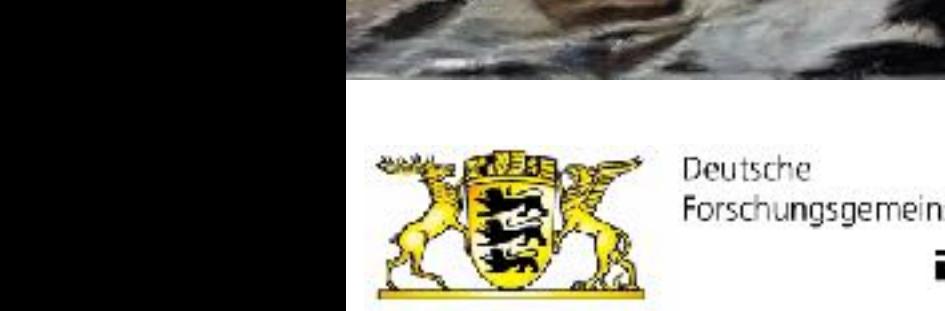

**DFG** 

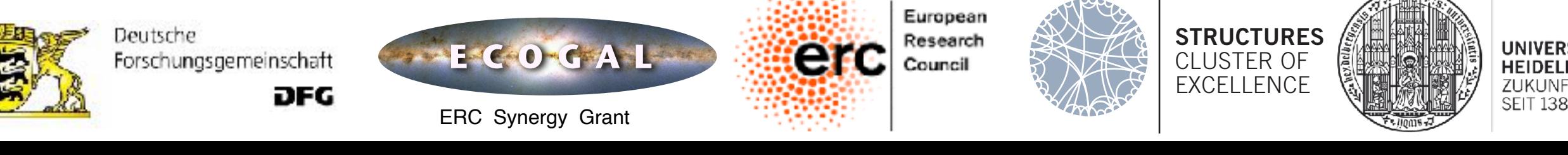

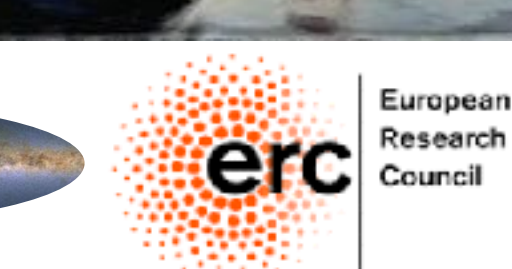

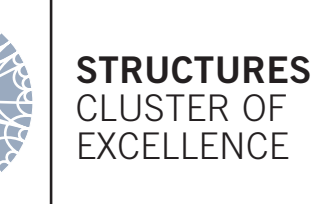

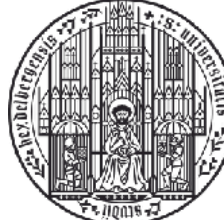

UNIVERSITÄT<br>HEIDELBERG ZUKUNFT **SEIT 1386**